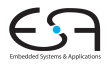

#### C<sub>1</sub>

A. Koch

Parser und Lexer für Calc

Walker fur¨

Interpreter für

[Beispiel: Ver-](#page-35-0)

<span id="page-0-0"></span> $290$ 

 $\Rightarrow$ 

### Compiler I: Grundlagen Lexer/Parser-Generierung mit ANTLR

Andreas Koch

FG Eingebettete Systeme und ihre Anwendungen Informatik, TU Darmstadt

**KO K K @ K K B K K B K** 

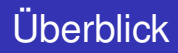

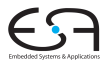

#### [C1](#page-0-0)

A. Koch

#### [Einleitung](#page-1-0)

Lexer für Calc

Walker für

Interpreter für

[Beispiel: Ver-](#page-35-0)

und Tipps

<span id="page-1-0"></span> $\Omega$ 

- ANTLR Another Tool for Language Recognition
- Kurze Einführung in ANTLR 3.x
	- Inkompatibel zur ANTLR 2.x!
- Inhalt basiert wieder auf Material von Theo Ruys

 $\left\{ \begin{array}{ccc} 1 & 0 & 0 \\ 0 & 1 & 0 \end{array} \right.$ 

■ "Vertalerbouw", Universität Twente

## ANTLR - Einführung 1

### ANTLR

- Eingabe: Grammatik in EBNF (und mehr!)
- Ausgabe: Erkenner für Sprache

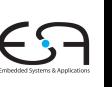

### C<sub>1</sub>

A. Koch

#### [Einleitung](#page-1-0)

Parser und Lexer für Calc

Walker fur¨

für Calc

Interpreter für

[Beispiel: Ver-](#page-35-0)

[Java-Code](#page-38-0)

 $\left\{ \begin{array}{ccc} 1 & 0 & 0 \\ 0 & 1 & 0 \end{array} \right. \times \left\{ \begin{array}{ccc} \frac{1}{2} & 0 & 0 \\ 0 & 0 & 0 \end{array} \right. \times \left\{ \begin{array}{ccc} \frac{1}{2} & 0 & 0 \\ 0 & 0 & 0 \end{array} \right.$ 

Þ

<span id="page-2-0"></span> $2Q$ 

## ANTLR - Einführung 1

### ANTLR

- Eingabe: Grammatik in EBNF (und mehr!)
- **Ausgabe: Erkenner für Sprache**

Arten von Eingabedaten

- Zeichenströme (bearbeiten mit Scanner)
- Token-Ströme (bearbeiten mit Parser)
- Knoten-Ströme (bearbeiten mit Tree Walker)

### [C1](#page-0-0)

A. Koch

#### [Einleitung](#page-1-0)

Lexer für Calc

Walker für

Interpreter für

[Beispiel: Ver-](#page-35-0)

und Tipps

<span id="page-3-0"></span> $\Omega$ 

 $\left\{ \begin{array}{ccc} 1 & 0 & 0 \\ 0 & 1 & 0 \end{array} \right.$ 

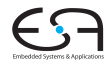

#### 3 / 70

## ANTLR - Einführung 1

### ANTLR

- Eingabe: Grammatik in EBNF (und mehr!)
- Ausgabe: Erkenner für Sprache

Arten von Eingabedaten

- Zeichenströme (bearbeiten mit Scanner)
- Token-Ströme (bearbeiten mit Parser)
- Knoten-Ströme (bearbeiten mit Tree Walker)

### ANTLR 3.x

- **LL(\*) Compiler Generator** 
	- Erzeugt gut lesbaren Code für rekursiven Abstieg

 $\left\{ \begin{array}{ccc} 1 & 0 & 0 \\ 0 & 1 & 0 \end{array} \right. \times \left\{ \begin{array}{ccc} \frac{1}{2} & 0 & 0 \\ 0 & 0 & 0 \end{array} \right. \times \left\{ \begin{array}{ccc} \frac{1}{2} & 0 & 0 \\ 0 & 0 & 0 \end{array} \right.$ 

● Erzeugt Erkenner in Java, [C](#page-3-0)++, C[#,](#page-5-0) [P](#page-1-0)[y](#page-2-0)[t](#page-4-0)[h](#page-5-0)[o](#page-0-0)[n](#page-1-0)[,](#page-23-0)[et](#page-0-0)[c](#page-1-0)[.](#page-23-0)

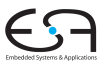

### [C1](#page-0-0)

A. Koch

#### [Einleitung](#page-1-0)

Lexer für Calc

Walker für

Interpreter für

[Beispiel: Ver-](#page-35-0)

und Tipps

<span id="page-4-0"></span> $QQ$ 

## ANTLR - Einführung 2

ANTLR erzeugt prädiktive LL(k) oder LL(\*) Erkenner

- **Berechnet FIRST, FOLLOW und LOOKAHEAD Mengen**
- Überprüft auf syntaktische Korrektheit
- **Alle erzeugten Erkenner verwenden rekursiven Abstieg**

 $\left\{ \begin{array}{ccc} 1 & 0 & 0 \\ 0 & 1 & 0 \end{array} \right.$ 

- **Keine endlichen Automaten**
- Genau das Schema aus Watt & Brown

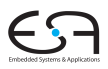

[C1](#page-0-0)

A. Koch

#### [Einleitung](#page-1-0)

Lexer für Calc

Walker für

Interpreter für

[Beispiel: Ver-](#page-35-0)

und Tipps

<span id="page-5-0"></span> $QQ$ 

## ANTLR - Einführung 2

ANTLR erzeugt prädiktive LL(k) oder LL(\*) Erkenner

- **Berechnet FIRST, FOLLOW und LOOKAHEAD Mengen**
- Überprüft auf syntaktische Korrektheit
- **Alle erzeugten Erkenner verwenden rekursiven Abstieg** 
	- **Keine endlichen Automaten**
	- Genau das Schema aus Watt & Brown

Alternative Compiler-Generatoren

- **Lexer/Scanner: lex, flex, JFlex**
- Parser: yacc/bison, JCup, JavaCC, SableCC, SLADE

 $($  ロ )  $($   $\overline{a}$  )  $($   $\overline{a}$  )  $($   $\overline{a}$  )  $($   $\overline{a}$   $)$ 

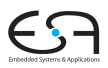

[C1](#page-0-0)

A. Koch

#### [Einleitung](#page-1-0)

Lexer für Calc

Walker für

Interpreter für

und Tipps

## Weiterführendes Material

### Internet

- **<http://www.antlr.org>**
- Dort: Wiki, Thema "FAQ und Getting Started"
- Sehr umfangreiche Materialsammlung
	- **o** Leider unstrukturiert

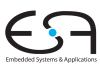

### C<sub>1</sub>

A. Koch

#### [Einleitung](#page-1-0)

Lexer für Calc

Walker fur¨

Interpreter für

[Beispiel: Ver-](#page-35-0)

und Tipps

 $\Omega$ 

 $\left\{ \begin{array}{ccc} 1 & 0 & 0 \\ 0 & 1 & 0 \end{array} \right. \times \left\{ \begin{array}{ccc} \frac{1}{2} & 0 & 0 \\ 0 & 0 & 0 \end{array} \right. \times \left\{ \begin{array}{ccc} \frac{1}{2} & 0 & 0 \\ 0 & 0 & 0 \end{array} \right.$ 

## Weiterführendes Material

### Internet

- **<http://www.antlr.org>**
- Dort: Wiki, Thema "FAQ und Getting Started"
- Sehr umfangreiche Materialsammlung
	- **o** Leider unstrukturiert

Besser: Buch *The Definitive ANTLR Reference*

- **•** Terence Parr
- **Pragmatic Bookshelf 2007**
- Sehr gut lesbar!

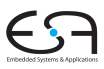

### C<sub>1</sub>

A. Koch

#### [Einleitung](#page-1-0)

Lexer für Calc

Walker für

Interpreter für

[Beispiel: Ver-](#page-35-0)

und Tipps

 $\Omega$ 

 $\left\{ \begin{array}{ccc} 1 & 0 & 0 \\ 0 & 1 & 0 \end{array} \right.$ 

# Anderungen von ANTLR 2.x zu 3.x

- ANTLRWorks: IDE für Grammatiken und Debugging
- $\bullet$  Unterstützung für LL(\*)
- Aufbau von ASTs besser integriert (*rewrite rules*)
- Portableres Back-End (z.B. Ruby etc.)
- **Bessere Fehlermeldungen und -behandlung**
- Einbau von StringTemplate zur leichteren **Texterzeugung** 
	- Sehr hilfreich für textuelle Code-Erzeugung

 $($  ロ )  $($   $\overline{a}$  )  $($   $\overline{a}$  )  $($   $\overline{a}$  )  $($   $\overline{a}$   $)$ 

- Neue Syntax für Grammatiken
	- Inkompatibel zu ANTLR 2.x

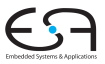

[C1](#page-0-0)

A. Koch

#### [Einleitung](#page-1-0)

Lexer für Calc

Walker für

Interpreter für

[Beispiel: Ver-](#page-35-0)

und Tipps

 $\Omega$ 

## **Werkzeugfluß**

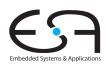

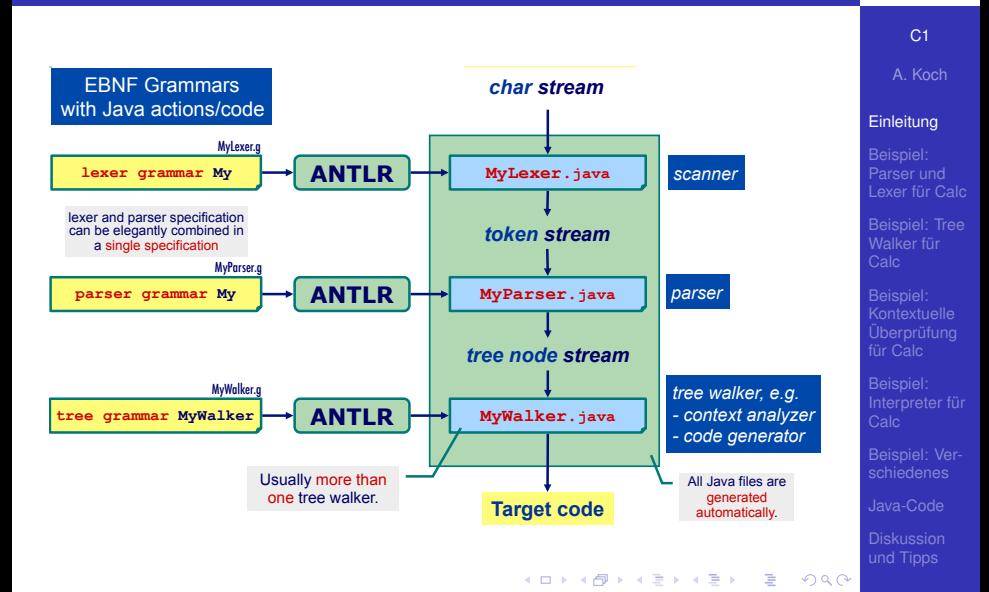

## Struktur der Eingabedatei **© Theo Ruys**

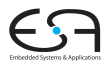

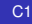

A. Koch

#### [Einleitung](#page-1-0)

Parser und Lexer für Calc

Walker für

Interpreter für

und Tipps

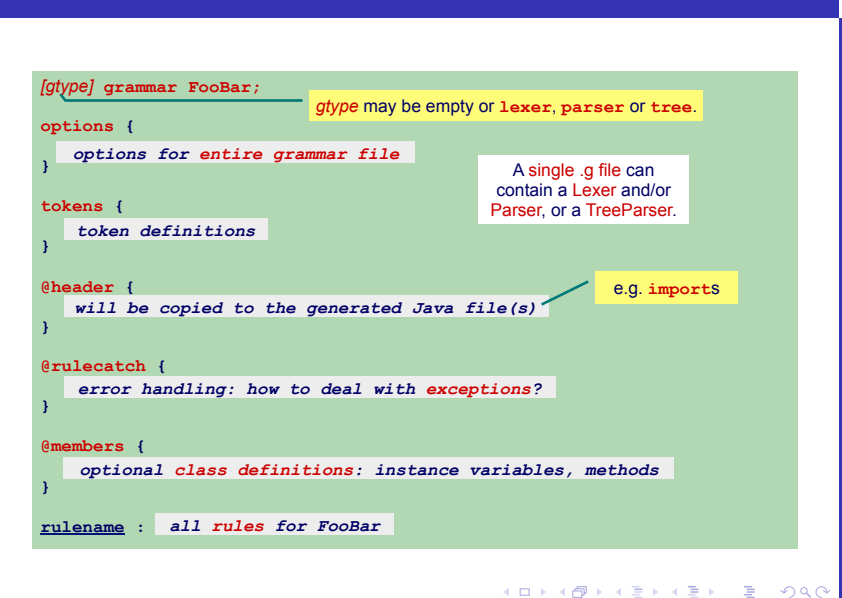

### Aufbau einer Regel Wird in Java-Methode umgesetzt **© Theo Ruys**

**ANTLR – rule structure**

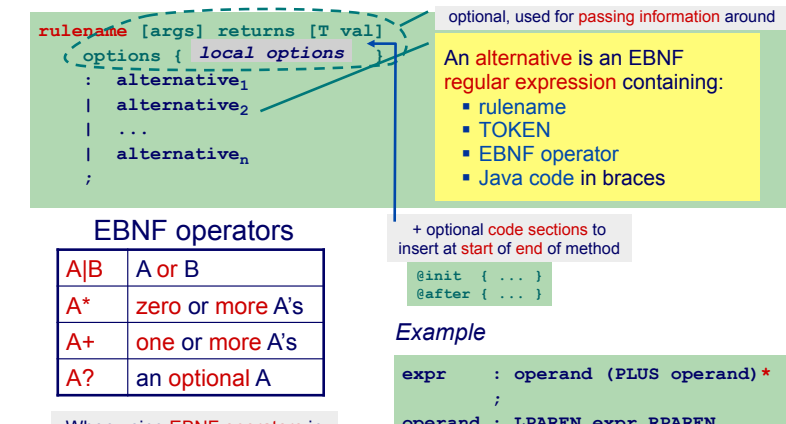

When using EBNF operators in ANTLR: use parentheses to enclose more than one symbol. . **operand : LPAREN expr RPAREN | NUMBER**  *<i>x* **;**  $\frac{1}{2}$ 

### C<sub>1</sub>

A. Koch

#### [Einleitung](#page-1-0)

Lexer für Calc

Walker fur¨

für Calc

[Beispiel: Ver-](#page-35-0)

und Tipps

*generate a Java method.* 

## Benutzung von ANTLR

### Kommandozeile

java org.antlr.Tool *eingabe*.g

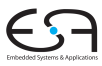

C<sub>1</sub>

A. Koch

#### [Einleitung](#page-1-0)

Parser und Lexer für Calc

Walker fur¨

für Calc

Interpreter für

[Beispiel: Ver-](#page-35-0)

[Java-Code](#page-38-0)

und Tipps

÷.

 $QQ$ 

## Benutzung von ANTLR

Kommandozeile

```
java org.antlr.Tool eingabe.g
```
CLASSPATH muss enthalten

● antlr.jar stringtemplate.jar antlr3.jar antlr3-runtime.jar

イロト 不優 トイモト 不正下

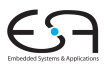

C<sub>1</sub>

A. Koch

#### [Einleitung](#page-1-0)

Lexer für Calc

— stepten.<br>™alker für

Interpreter für

[Beispiel: Ver-](#page-35-0)

und Tipps

 $\Omega$ 

## Benutzung von ANTLR

Kommandozeile

```
java org.antlr.Tool eingabe.g
```
CLASSPATH muss enthalten

● antlr.jar stringtemplate.jar antlr3.jar antlr3-runtime.jar

GUIs

- ANTLRWorks (IntelliJ): **<http://www.antlr.org/works>**
- AntlrDT (Eclipse): **[http:](http://www.certiv.net/projects/plugins/antlrdt.html)**

**[//www.certiv.net/projects/plugins/antlrdt.html](http://www.certiv.net/projects/plugins/antlrdt.html)**

ANTLR IDE (Eclipse):

**<http://antlrv3ide.sourceforge.net/>**

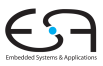

C<sub>1</sub>

A. Koch

### [Einleitung](#page-1-0)

Lexer für Calc

Walker für

Interpreter für

[Beispiel: Ver-](#page-35-0)

und Tipps

 $2Q$ 

### Beispielsprache: Calc 1 Einfache Sprache für Taschenrechner VB HC 4 ANTLR - Introduction **9**

### Deklarationen **Calc – Language (1)**

• Nur Integer-Variablen

**© Theo Ruys** 

- nur imeger-vanabien<br>Müssen vor Anweisungen stehen
- Anweisungen
	- zuweisung zu Variablen
	- zaweisang zu vanasien<br>Ausgabe von ausgewerteten Ausdrücken ! statements
- Ausdrücke
	- .. a<del>s.ce</del><br>Zunächst nur Addition und Subtraktion – printing of expressions

*// ex1.calc*  **var n: integer; var x: integer; n := 2+4-1; x := n+3+7; print(x);** 

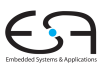

#### C<sub>1</sub> Will be extended upon in the extended upon laboratory of w[eek 3 and 4](#page-0-0) and 4 and 4 and 4 and 4 and 4 and 4 and 4 and 4 and 4 and 4 and 4 and 4 and 4 and 4

A. Koch

#### [Einleitung](#page-1-0)

Lexer für Calc

Walker für

Interpreter für

[Beispiel: Ver-](#page-35-0)

und Tipps  $\overline{\phantom{a}}$  und 1 ipps

## Beispielsprache: Calc 2

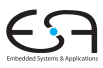

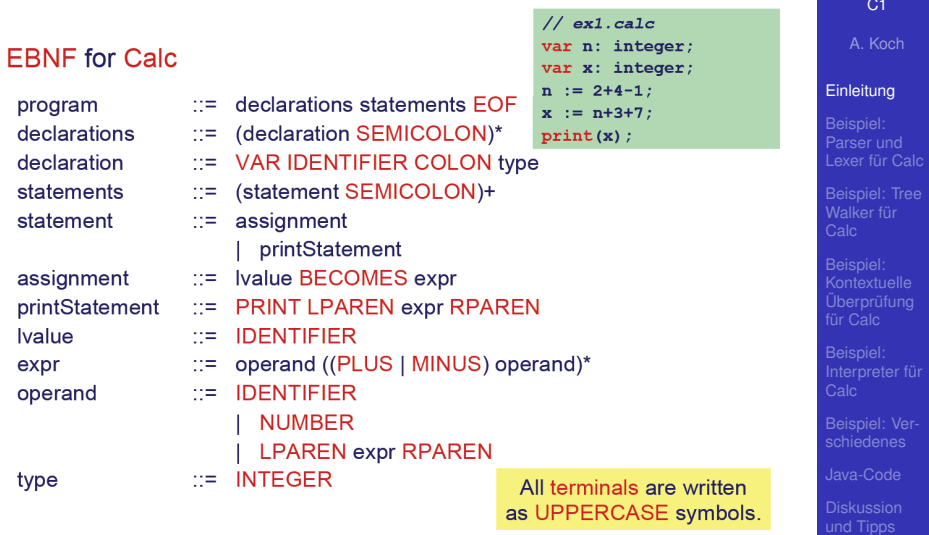

メロメメ 御きメモ トメ 君 メー 君

 $299$ 

ANTLR wird vier unterschiedliche Erkenner erzeugen

**• CalcLexer (erweitert Lexer)** Ubersetzt Zeichenstrom in Tokenstrom ¨

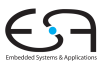

C<sub>1</sub>

A. Koch

#### [Einleitung](#page-1-0)

Parser und Lexer für Calc

Walker fur¨

Interpreter für

[Beispiel: Ver-](#page-35-0)

 $\left\{ \begin{array}{ccc} 1 & 0 & 0 \\ 0 & 1 & 0 \end{array} \right. \times \left\{ \begin{array}{ccc} \frac{1}{2} & 0 & 0 \\ 0 & 0 & 0 \end{array} \right. \times \left\{ \begin{array}{ccc} \frac{1}{2} & 0 & 0 \\ 0 & 0 & 0 \end{array} \right.$ 

Þ

 $2Q$ 

ANTLR wird vier unterschiedliche Erkenner erzeugen

- **CalcLexer (erweitert Lexer)** Ubersetzt Zeichenstrom in Tokenstrom ¨
- **CalcParser (erweitert Parser)** Ubersetzt Token-Strom in Knoten-Strom (von ¨ AST-Knoten)

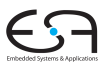

[C1](#page-0-0)

A. Koch

#### [Einleitung](#page-1-0)

Lexer für Calc

— stepten.<br>™alker für

Interpreter für

[Beispiel: Ver-](#page-35-0)

und Tipps

 $\Omega$ 

イロト 不優 トイモト 不正下

ANTLR wird vier unterschiedliche Erkenner erzeugen

- **CalcLexer (erweitert Lexer)** Ubersetzt Zeichenstrom in Tokenstrom ¨
- **CalcParser (erweitert Parser)** Ubersetzt Token-Strom in Knoten-Strom (von ¨ AST-Knoten)
- **CalcChecker (erweitert TreeParser)** Läuft über Knoten-Strom des AST und führt kontextuelle Überprüfung durch

➥automatisch erzeugtes Visitor-Pattern

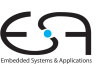

[C1](#page-0-0)

A. Koch

#### [Einleitung](#page-1-0)

Lexer für Calc

Walker für

Interpreter für

[Beispiel: Ver-](#page-35-0)

und Tipps

 $\Omega$ 

 $\left\{ \begin{array}{ccc} 1 & 0 & 0 \\ 0 & 1 & 0 \end{array} \right.$ 

ANTLR wird vier unterschiedliche Erkenner erzeugen

- **CalcLexer (erweitert Lexer)** Ubersetzt Zeichenstrom in Tokenstrom ¨
- **CalcParser (erweitert Parser)** Ubersetzt Token-Strom in Knoten-Strom (von ¨ AST-Knoten)
- **CalcChecker (erweitert TreeParser)** Läuft über Knoten-Strom des AST und führt kontextuelle Überprüfung durch ➥automatisch erzeugtes Visitor-Pattern
- **CalcInterpreter (erweitert TreeParser)** Läuft über Knoten-Strom des AST und interpretiert Programm

. . . . <del>.</del> . . . . . .

➥automatisch erzeugtes Visitor-Pattern

### [C1](#page-0-0)

A. Koch

### [Einleitung](#page-1-0)

Lexer für Calc

Walker für

Interpreter für

[Beispiel: Ver-](#page-35-0)

und Tipps

 $\Omega$ 

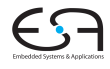

## Parser und Lexer in ANTLR

- Enge Zusammenarbeit zwischen Lexer und Parser
	- Lexer produziert Tokens aus Zeichenstrom
	- **Parser konsumiert Tokens**
- ANTLR 3.x erlaubt kombinieren von Lexer und Parser in einer Spezifikation

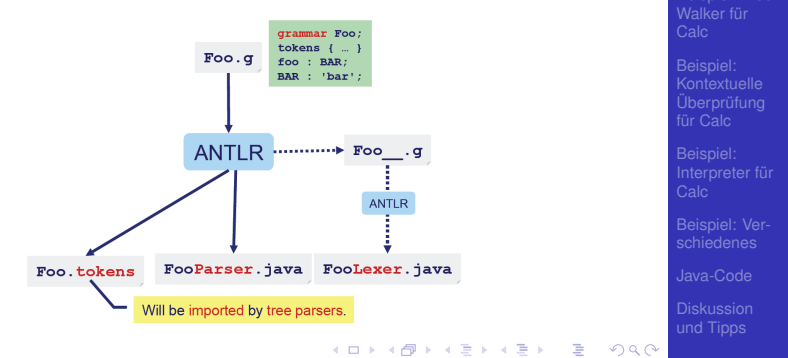

[C1](#page-0-0) A. Koch [Einleitung](#page-1-0)

Lexer für Calc

## Namensregeln für Lexer und Parser

- **e** Literale Zeichenketten sind in einfache Anführungszeichen eingeschlossen
	- Beispiele: 'foo', 'bar'
- Token-Namen im Lexer beginnen immer mit Großbuchstaben
	- **Beispiele: PLUS, MINUS, Div**
- Nichtterminalsymbole im Parser beginnen immer mit einem Kleinbuchstaben

 $\left\{ \begin{array}{ccc} 1 & 0 & 0 \\ 0 & 1 & 0 \end{array} \right.$ 

**• Beispiele:** program, statement, dSpace

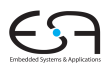

[C1](#page-0-0) A. Koch [Einleitung](#page-1-0)

Lexer für Calc Walker für

Interpreter für [Beispiel: Ver-](#page-35-0)

und Tipps

<span id="page-23-0"></span> $\Omega$ 

### Parser und Lexer für Calc 1 Optionen und Tokens

<span id="page-24-0"></span>**Calc – Parser & Lexer (1)**

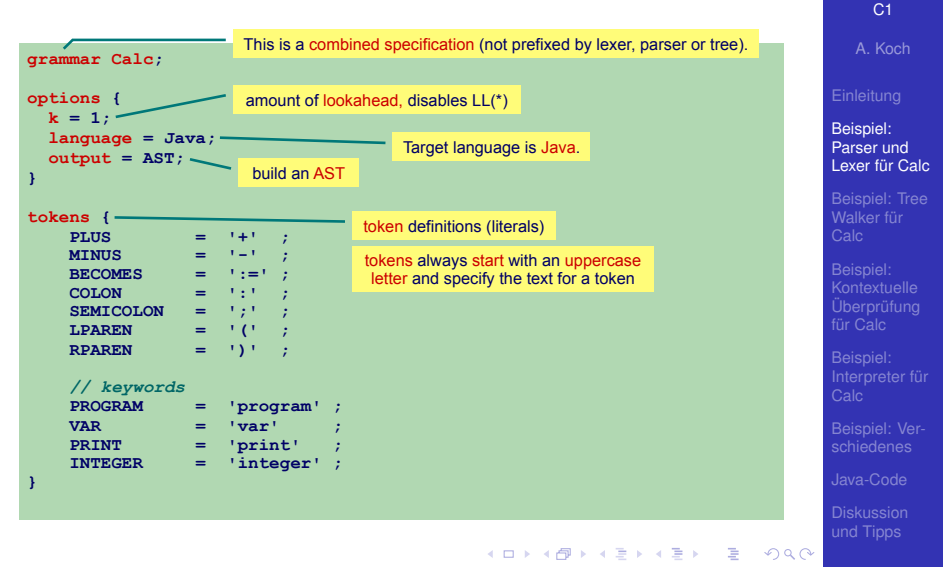

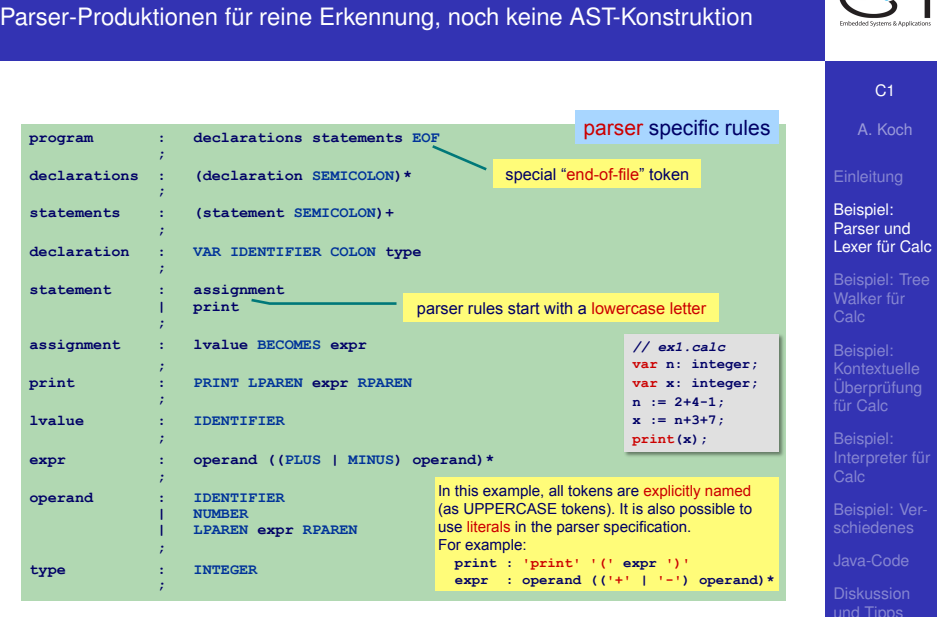

VB HC 4 ANTLR - Introduction **16** 

## Parser und Lexer für Calc 2

### Parser und Lexer für Calc 3 Lexer-Regeln

**Calc – Parser & Lexer (3)**

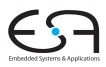

A. Koch Beispiel: Parser und **IDENTIFIER : LETTER (LETTER | DIGIT)\***  *<i>x x x x x* **NUMBER : DIGIT+**  *<i>x x x x x* **COMMENT : '//' .\* '\n' { \$channel=HIDDEN; }**  *<i>x x x x x* **WS : (' ' | '\t' | '\f' | '\r' | '\n')+ { \$channel=HIDDEN; }**  *<i>x x x x x* **fragment DIGIT : ('0'..'9') ; fragment LOWER : ('a'..'z') ; fragment UPPER : ('A'..'Z') ; fragment LETTER : LOWER | UPPER ;**  fragment lexer rules can be used by other lexer rules, but do not return tokens by themselves shorthand for (the complete) **'a'|'b'|'c'| ...|'y'|'z'** There are multiple token channels. The parser reads from the DEFAULT channel. By setting a token's channel to HIDDEN it will be ignored by the parser. lexer specific rules "**.\***" matches everything except the character that follows it (i.e. **'\n'**). No need to worry about counting the newlines; the lexer takes care of this automatically.

Lexer für Calc

Walker fur¨

Interpreter für

[Beispiel: Ver-](#page-35-0)

und Tipps

VB HC 4 ANTLR - Introduction **17** 

### Parser und Lexer für Calc 4 Parser mit AST-Konstruktion **© Theo Ruys**

**Calc – Parser & Lexer (4)**

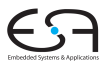

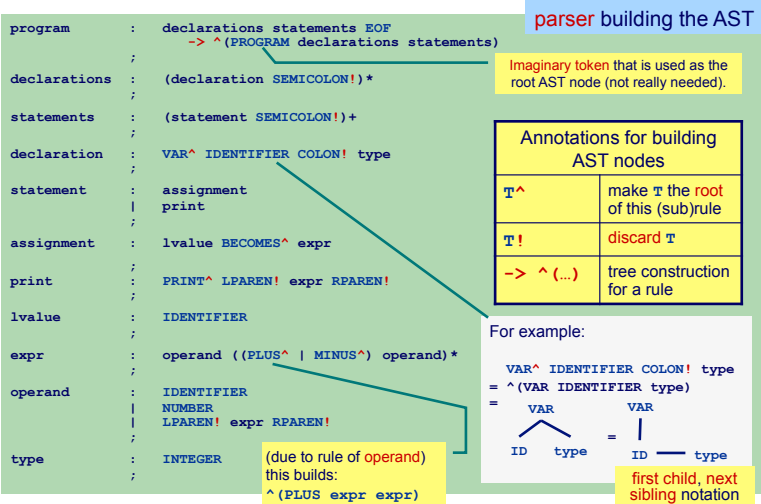

C<sub>1</sub>

A. Koch

#### Beispiel: Parser und Lexer für Calc

Walker fur¨

für Calc

Interpreter für

[Beispiel: Ver-](#page-35-0)

[Java-Code](#page-38-0)

VB HC 4 ANTLR - Introduction **18** 

### Konstruierter AST

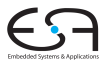

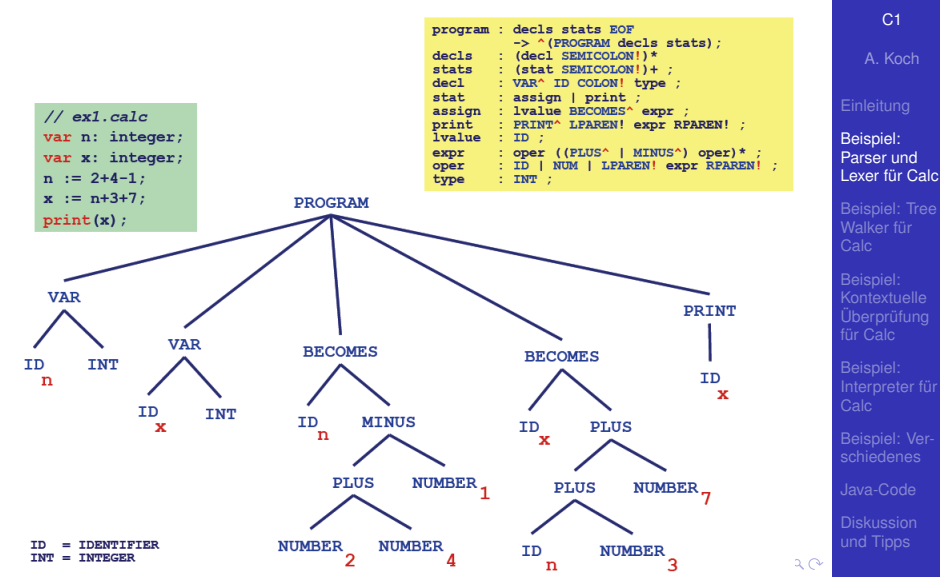

20 / 70

## Automatische Erzeugung von Visitor

TreeWalker anhand von Baum-Grammatik, führt noch keine Aktionen aus

<span id="page-29-0"></span>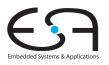

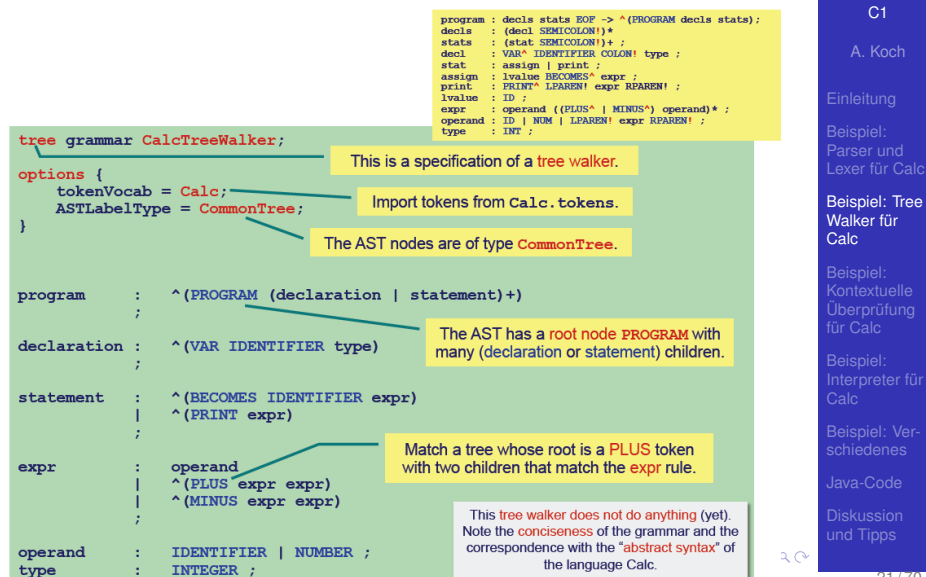

### Kontextuelle Überprüfung für Calc 1 Infrastruktur

<span id="page-30-0"></span>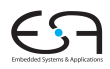

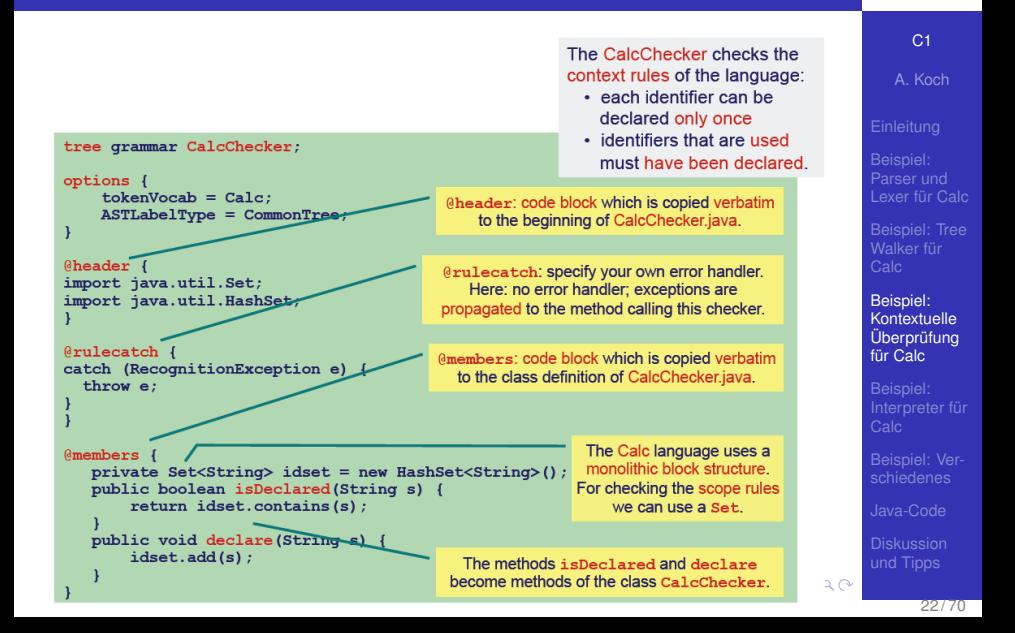

# Kontextuelle Überprüfung für Calc 2

Regeln für kontextuelle Einschränkungen prüfen

**Calc – Checker (2)**

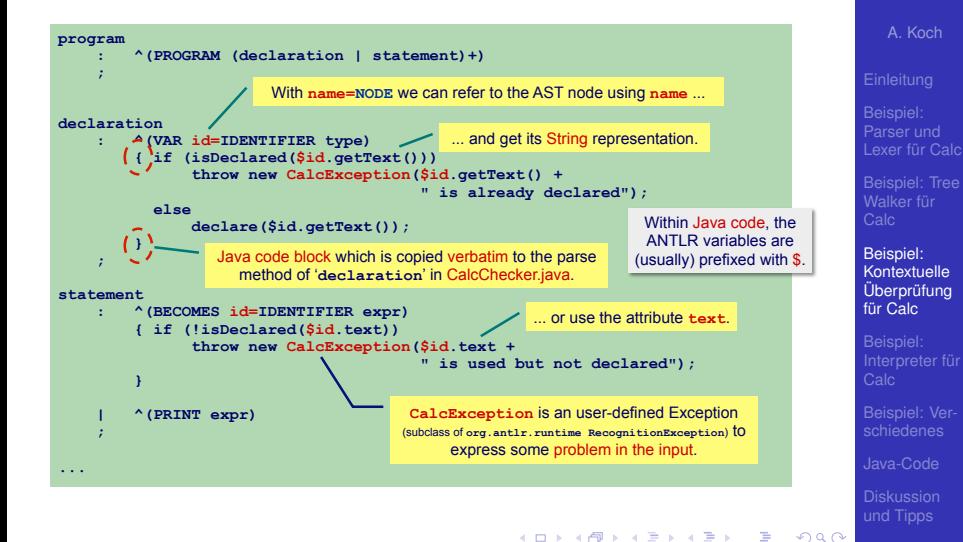

C<sub>1</sub>

### Interpreter für Calc 1 Grundsätzliche Vorgehensweise

<span id="page-32-0"></span>

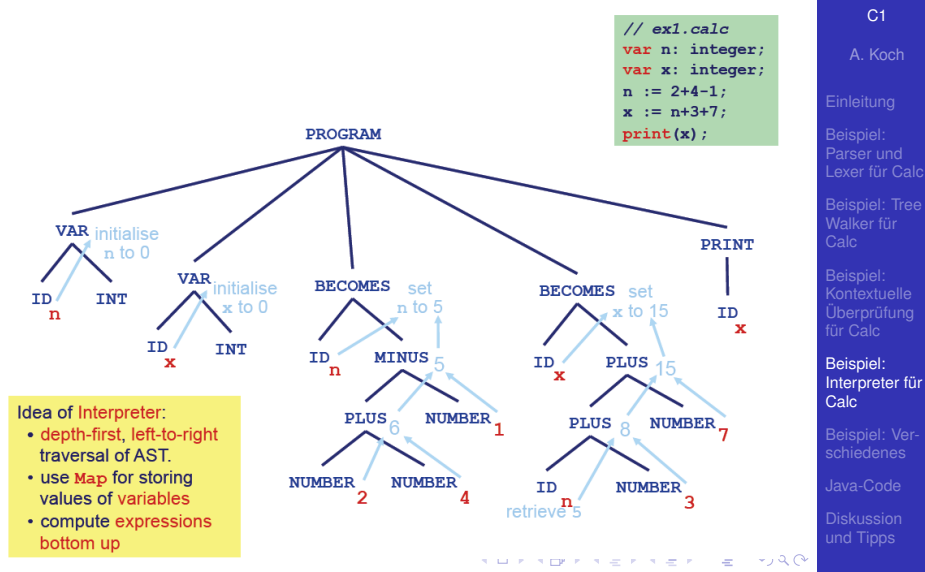

## Interpreter für Calc 2

Verwende weiteren TreeWalker **© Theo Ruys** 

**}** 

**}** 

**}** 

**...** 

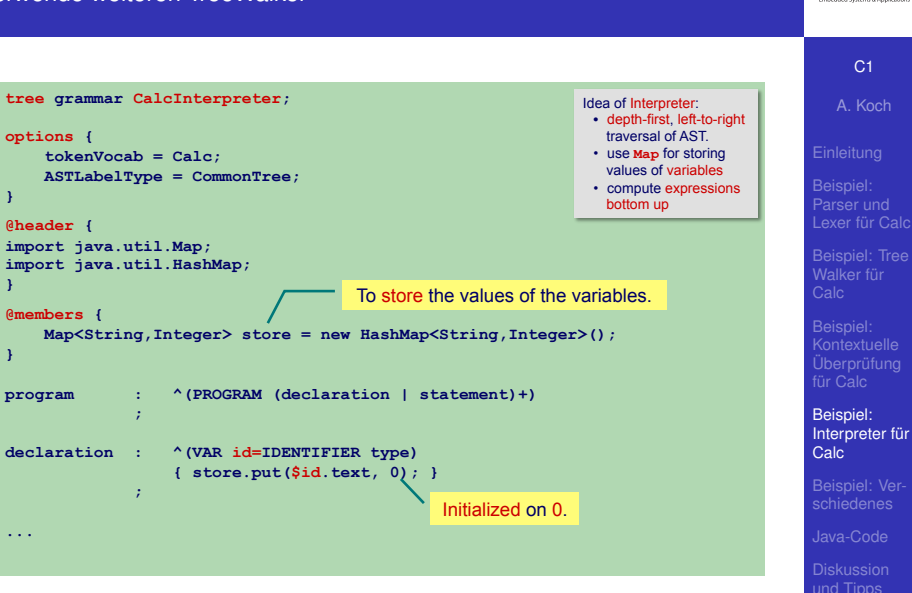

VB HC 4 ANTLR - Introduction **24** 

## Interpreter für Calc 3

Verwende weiteren TreeWalker **© Theo Ruys** 

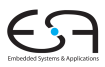

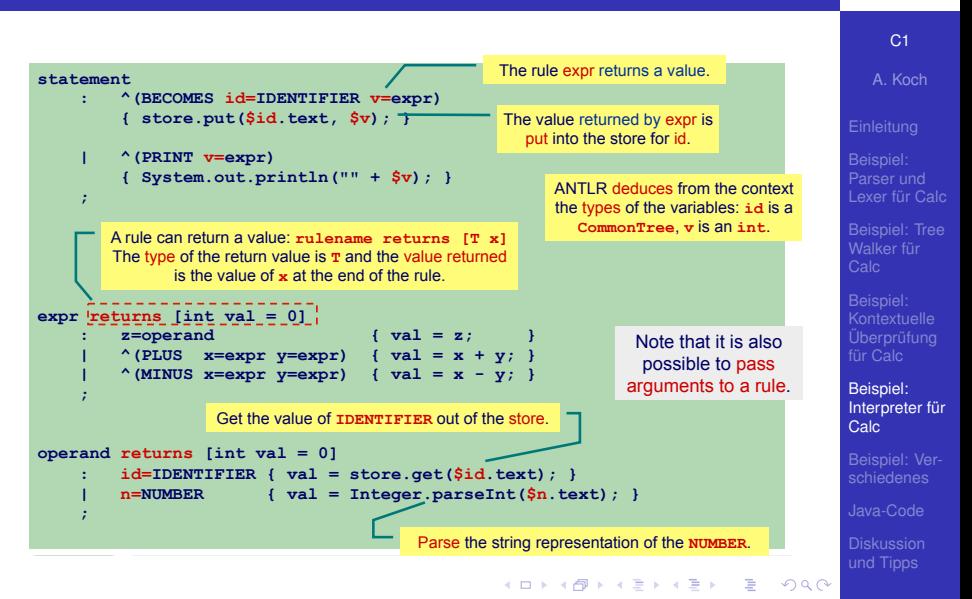

### Hauptprogramm für Interpreter *compiler driver* **© Theo Ruys**

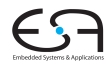

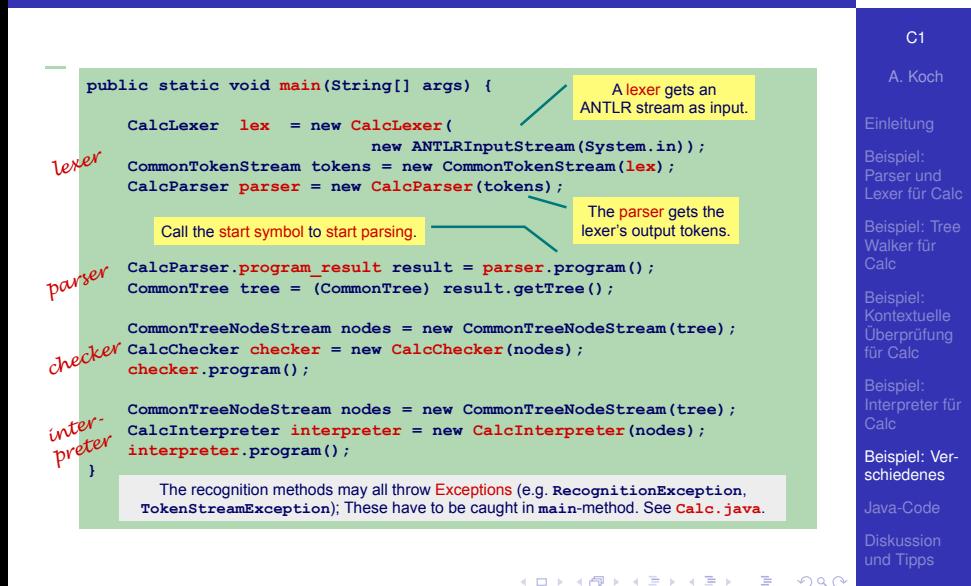

<span id="page-35-0"></span>27 / 70
### AST Visualisierung 1 Textuell und graphisch

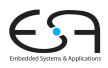

A. Koch

Lexer für Calc

Walker fur¨

Interpreter für

[Beispiel: Ver](#page-35-0)schiedenes

und Tipps

<span id="page-36-0"></span> $2Q$ 

```
public static void main(String[] args) { 
      CalcLexer lexer = new CalcLexer( 
   new ANTLRInputStream
(System.in)); 
   CommonTokenStream tokens = new CommonTokenStream
(lexer); 
      CalcParser parser = new CalcParser(tokens); 
      CalcParser.program_return result = parser.program(); 
      CommonTree tree = (CommonTree) result.getTree(); 
       ... 
      // show S-Expression respresentation of the AST 
      String s = tree.toStringTree(); 
      System.out.println(s); 
      // print the AST as DOT specification
      DOTTreeGenerator gen = new DOTTreeGenerator(); 
      StringTemplate st = gen.toDOT(tree);
   System.out.println
(st); 
                                       } DOTTreeGenerator is defined in package 
                                           org.antlr.stringtemplate
                                                  .dot files can be visualized 
                                                 using the GraphViz program: 
                                                     http://www.graphviz.org/
d\sigma t
```
**K ロ ト K 何 ト K ヨ ト K ヨ ト** 

**Calc – visualizing the AST (1)**

### AST Visualisierung 2 **CALC – Visualisionum de AST (2) and 2**

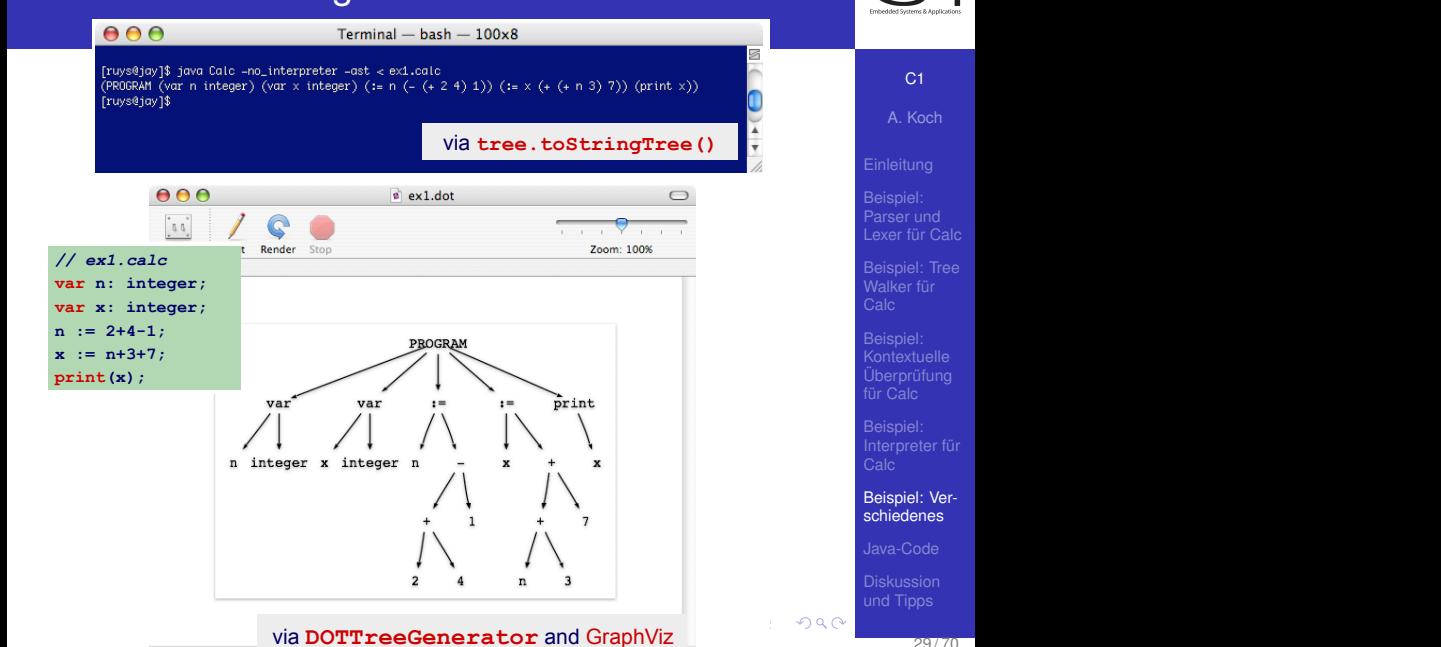

<span id="page-37-0"></span>29 / 70

*// ex1.calc*  **var n: integer; var x: integer** 

 $\Gamma$ 

**© Theo Ruys** 

## Struktur des erzeugten Java-Codes

<span id="page-38-0"></span>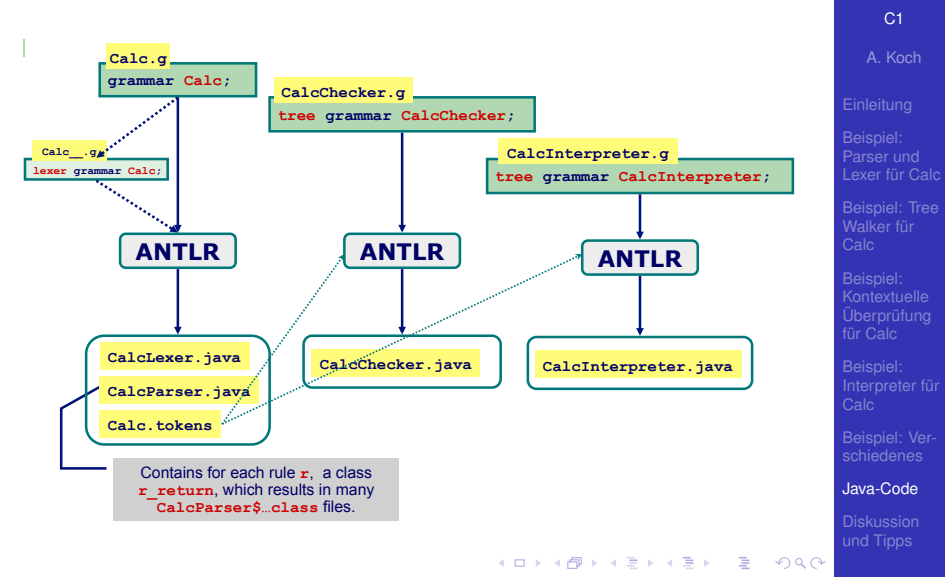

# Auszug aus Parser

**Calc Parser – Java code (1)**

**Hauptmethode** program()

 **}** 

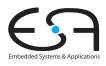

#### C<sub>1</sub>

A. Koch

Lexer für Calc

Walker für

Interpreter für

[Beispiel: Ver-](#page-35-0)

#### [Java-Code](#page-38-0)

und Tipps

VB HC 4 ANTLR - Introduction **[3](#page-87-0)0** 

```
public class CalcParser extends Parser { 
 ... 
 public final program_return program() throws RecognitionException { 
       program_return retval = new program_return(); 
       ... 
       try { 
           // Calc.g:44:9: declarations statements EOF 
<b><i>b \sim 1 b
           pushFollow(FOLLOW_declarations_in_program412); 
           declarations1=declarations(); 
           _fsp--; 
           stream_declarations.add(declarations1.getTree()); 
           pushFollow(FOLLOW_statements_in_program414); 
           statements2=statements(); 
           _fsp--; 
           stream_statements.add(statements2.getTree()); 
          EOF3=(\text{Token}) input. LT(1):match(input.EOF,FOLLOW_EOF_in_program416);
           stream_EOF.add(EOF3); 
 ... 
<b>1 <i>1 1 1
 } 
       catch (RecognitionException re) { 
           reportError(re); 
           recover(input,re); 
        } ... 
       return retval; 
                                                     program 
                                                          : declarations statements EOF! 
                                                       ; 
                                                                          Most code that builds 
                                                                           the AST is omitted!
```
## Auszug aus Parser

**Parse Deklarationen mit** declarations ()

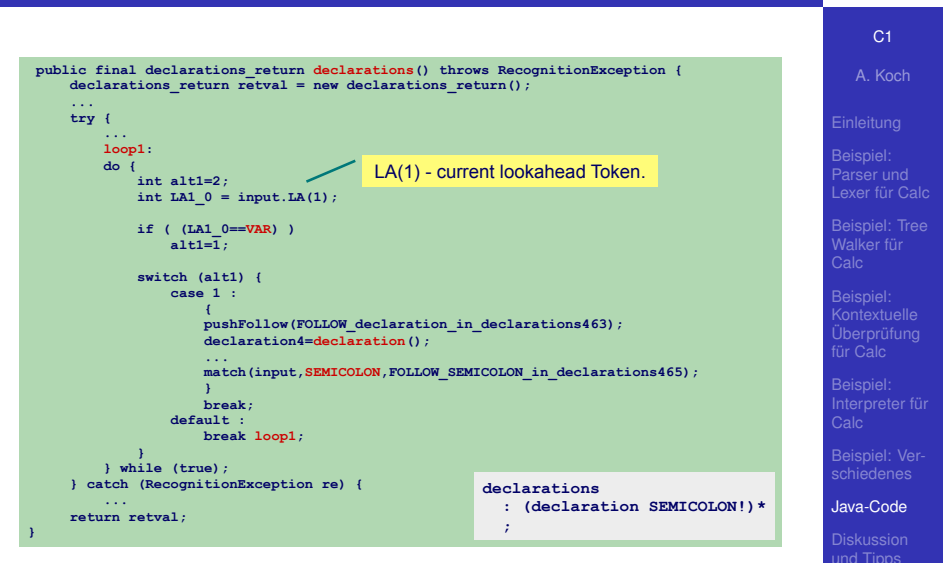

<span id="page-40-0"></span>VB HC 4 ANTLR - Introduction **31** 

## Vorteile von ANTLR

- ANTLR erlaubt Entwickler ...
	- . . . sich auf Spezifikation des Compiler zu konzentrieren
	- Übernimmt dann Implementation des Compilers
- **Gleiche Syntax zur Spezifikation von** 
	- **•** Lexer/Scanner
	- Parser
	- **•** TreeWalker
- **Portable Code-Generierung** 
	- Java, C, C#, Python, Objective-C, etc
	- ... gilt aber nicht für in Spezifikationen eingebetteten Code

 $($  ロ )  $($   $\overline{a}$  )  $($   $\overline{a}$  )  $($   $\overline{a}$  )  $($   $\overline{a}$   $)$ 

• Gut unterstützt und aktive Benutzergemeinschaft

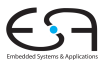

C<sub>1</sub>

A. Koch

Lexer für Calc

Walker für

Interpreter für

[Beispiel: Ver-](#page-35-0)

[Diskussion](#page-41-0) und Tipps

<span id="page-41-0"></span>つへへ

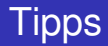

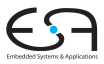

#### C<sub>1</sub>

A. Koch

Parser und Lexer für Calc

Walker fur¨

für Calc

Interpreter für

[Beispiel: Ver-](#page-35-0)

[Diskussion](#page-41-0) und Tipps

メロトメ 伊 トメ ミトメ ミト

E

 $2Q$ 

- Links- und Rechtsassoziativität
- Operatorpräzedenz
- Hängendes else

## Linksassoziativitat¨

- Linksassoziativer Operator ⊗:  $a \otimes b \otimes c = (a \otimes b) \otimes c$
- Produktion (linksrekursiv!)  $E ::= E \otimes T | T$
- o In EBNF  $E := T(\otimes T)^*$  $(0 - )$

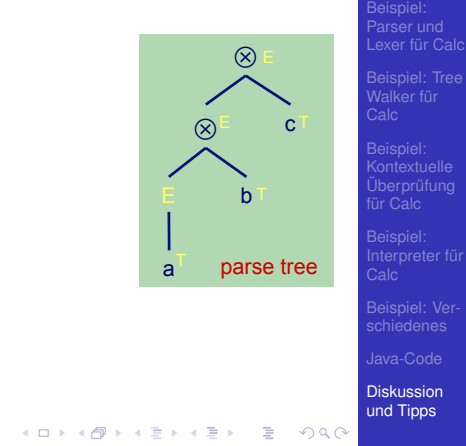

[C1](#page-0-0) A. Koch

### Rechtsassoziativitat¨

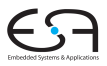

#### [C1](#page-0-0) VB HC 4 ANTLR - Introduction **33**

A. Koch

 $\circledR$ 

parse tree

a

 $\left\{ \begin{array}{ccc} 1 & 0 & 0 \\ 0 & 1 & 0 \end{array} \right. \times \left\{ \begin{array}{ccc} \frac{1}{2} & 0 & 0 \\ 0 & 0 & 0 \end{array} \right. \times \left\{ \begin{array}{ccc} \frac{1}{2} & 0 & 0 \\ 0 & 0 & 0 \end{array} \right.$ 

 $(\!\times\!)$ 

b E

Þ

 $2Q$ 

 $\mathsf{c}$ 

Lexer für Calc

Walker fur¨

- 
- Interpreter für
- [Beispiel: Ver-](#page-35-0)
- 

[Diskussion](#page-41-0) und Tipps

- Rechtsassoziativer Operator ⊗: **Right associative**   $a \otimes b \otimes c = a \otimes (b \otimes c)$
- Produktion (linksrekursiv!)  $E ::= T \otimes E|T$  $\boldsymbol{T}$  and  $\boldsymbol{T}$
- In EBNF  $(? = 0$  oder 1-mal)  $E ::= T(\otimes E)$ ? E ::= T ! E | T

## Operatorpräzedenz 1

**o** Beispiel:

**© Theo Ruys** 

 $a + b \times c - d$ ... sollte geparsed werden als  $(a + (b \times c)) - d$ **<u>Geparsed</u>** werden als

 $\mathbb{E}[\mathcal{L}^{\mathcal{L}}] = \mathbb{E}[\mathcal{L}^{\mathcal{L}}]$ 

- Operator  $\times$  hat höhere Präzedenz als  $+$  und  $$ expr2
- In Grammatik ausdrücken, durch Platzieren von  $\times$ "näher an Operanden" als + und − making sure that \* is *'closer to the operands'* than + and -.

VB HC 4 ANTLR - Introduction **34** 

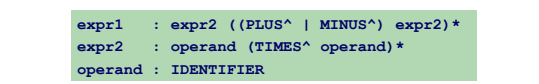

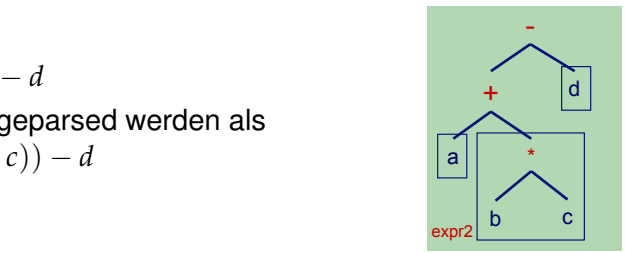

VB HC 4 ANTLR - Introduction **[36](#page-0-0)**

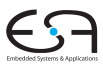

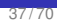

A. Koch

Lexer für Calc

Walker für

Interpreter für

[Beispiel: Ver-](#page-35-0)

[Diskussion](#page-41-0) und Tipps

 $QQ$ 

### Operatorpräzedenz 2  $a + b \times c - d$

**Operator Precedence (2)**

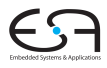

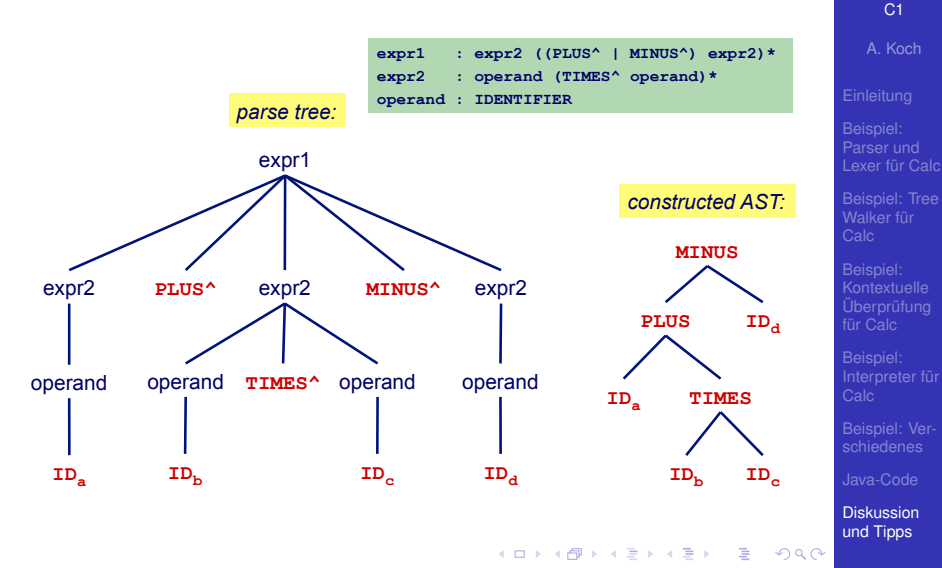

a  $\frac{1}{2}$  $\frac{1}{2}$ - d

38 / 70

Klassisches Problem von Mehrdeutigkeit beim Parsen **lassisches Proble** 

stat : 'if' expr 'then' stat ('else' stat)? **1.1. : 1.1. : 1.1. : 1.1. : 1.1. state**  $\mathbf{r}$  **i** expression  $\mathbf{r}$ 

e.g. **if** *b1* **then if** *b2* **then** *s1* **else** *s2* e.g. **if** *b1* **then if** *b2* **then** *s1* **else** *s2*

Zwei mögliche Parse-Bäume

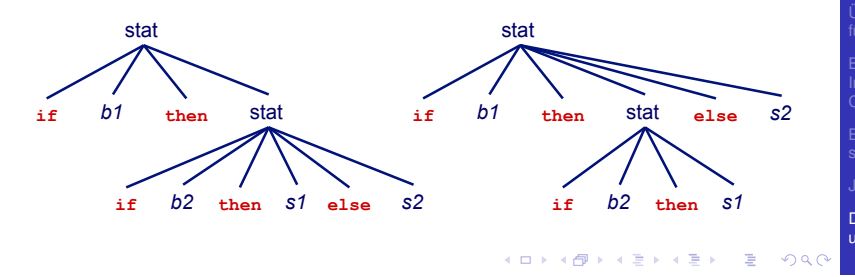

#### C<sub>1</sub>

A. Koch

Lexer für Calc

Walker fur¨

Interpreter für

[Beispiel: Ver-](#page-35-0)Beispiel: Ve<br>schiedenes

<span id="page-47-0"></span>[Diskussion](#page-41-0) und Tipps

# **Hängendes** else 2

#### extending and the statement should the statement should the statement should be at the statement should be attached to be attached to be attached to be attached to be attached to be attached to be attached to be attached t results in a part of the maintaing description of the state of the state of the state of the state of the state of the state of the state of the state of the state of the state of the state of the state of the state of the **warning(200): Foo.g:12:33: Decision can match input**

```
warning(200): Foo.g:12:33: Decision can match input
       such as "'else'" using multiple alternatives: 1, 2
      As a result, alternative(s) 2 were disabled for that 
      input 
\mathbf{r} is the subset in that \mathbf{r} and \mathbf{r} and the subset in the subset in the sub-unit the sub-unit the sub-unit theory is the sub-unit of \mathbf{r}
```
 $\ldots$  tut aber das Richtige (*greedy matching*  $\rightarrow$  1. Baum):  $\frac{1}{\sqrt{1-\frac{1}{\sqrt{1-\frac{1$  $\ldots$ uni

```
state : 'if' expressed in the state of the state of the state in the state of the state of the state in the state
    \overline{g} : 'else' states \overline{g} : 'else' states \overline{g} : 'else' states \overline{g} is the state \overline{g} state \overline{g} is the state \overline{g}stat : 'if' expr 'then' stat
                      (options {greedy=true;} : 'else' stat)? 
    1.1. : 1.1. : 1.1. : 1.1. : 1.1.
```
Muss nicht explizit hingeschrieben werden, da Default.

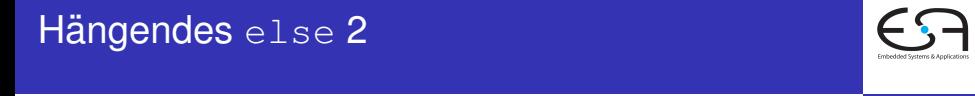

C<sub>1</sub>

A. Koch

Lexer für Calc

Walker für

Interpreter für

<span id="page-48-0"></span>[Beispiel: Ver-](#page-35-0)

 $\frac{1}{\sqrt{2}}$ 

[Diskussion](#page-41-0) und Tipps Note: this is the way it should work according to the way it should work according to the way it should work according to the way it should work according to the way it should work according to the way it should work accor docu[men](#page-47-0)ta[tio](#page-49-0)[n.](#page-47-0) [Ho](#page-48-0)[we](#page-49-0)[v](#page-40-0)[er,](#page-41-0) [A](#page-48-0)[N](#page-49-0)[T](#page-40-0)[LR](#page-41-0)[3](#page-49-0) [still](#page-0-0) [show](#page-87-0) the ward shows the ward shows the ward of the ward of the ward shows the ward of the ward of the ward of the ward of the ward of the ward of the ward of the ward of the ward of th

Vertiefung von

- Aufbauen von ASTs beim Parsen
- **Heterogene ASTs**
- **•** Fehlerbehandlung
- Syntaktische Prädikate
- Semantische Prädikate
- Texterzeugung mit StringTemplate
- Automatisches Testen mit gUnit

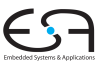

[C1](#page-0-0)

A. Koch

[Aufbau von](#page-50-0)

Fehlerbehandlu

<span id="page-49-0"></span>つへへ

 $\left\{ \begin{array}{ccc} 1 & 0 & 0 \\ 0 & 1 & 0 \end{array} \right.$ 

### Aufbau von ASTs AUTUAU VUIT AUTUS<br>Annotationen in Produktion oder *rewrite rule*

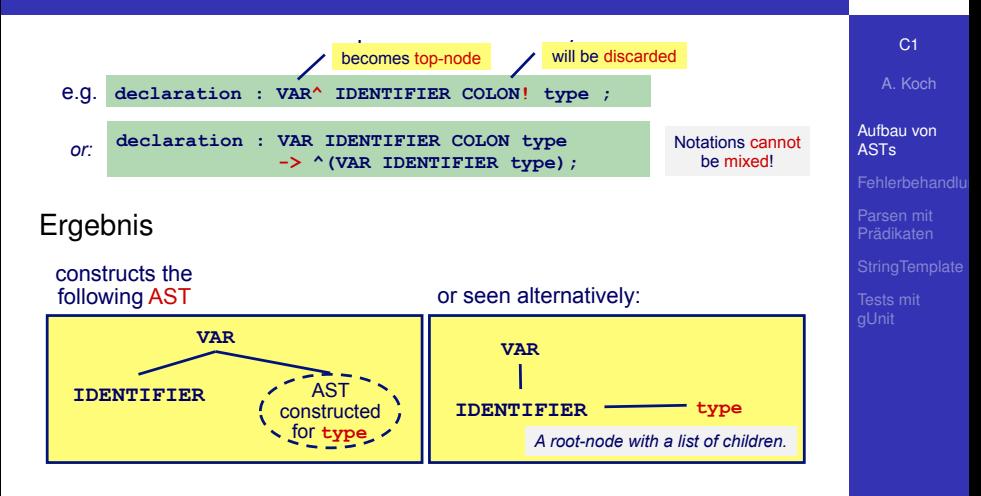

VB HC 9 ANTLR #2: some advanced techniques **9**  AST kann nun mit ANTLR Tree Parser geparsed werden: e.g. **declaration : ^(VAR IDENTIFIER type) ;** 

declaration : ^(VAR IDENTIFIER type) ;  $20$ ANTLR uses a prefix p[atte](#page-49-0)r[n l](#page-51-0)[a](#page-51-0)[ngu](#page-50-0)a[ge](#page-49-0)[fo](#page-70-0)[r](#page-71-0) [A](#page-49-0)[S](#page-50-0)[T](#page-70-0) [n](#page-71-0)[ode](#page-0-0)s.

<span id="page-50-0"></span>**HC4**

Bisher: AST aufgebaut aus *Default*-Knoten **tree.CommonTree**

 $(1 - 1)$   $(1 - 1)$   $(1 - 1)$   $(1 - 1)$   $(1 - 1)$   $(1 - 1)$   $(1 - 1)$   $(1 - 1)$   $(1 - 1)$ 

• Ausreichend für viele einfache Sprachen

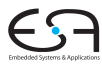

C<sub>1</sub>

A. Koch

[Aufbau von](#page-50-0) ASTs

Fehlerbehandlu

Parsen mit

<span id="page-51-0"></span> $QQ$ 

Bisher: AST aufgebaut aus *Default*-Knoten **tree.CommonTree**

- Ausreichend für viele einfache Sprachen
- Ungeeignet, wenn Knoten noch weitere Informationen halten sollen

Typen, Bezeichner, runtime entities, etc.

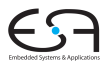

C<sub>1</sub>

A. Koch

[Aufbau von](#page-50-0) ASTs

Bisher: AST aufgebaut aus *Default*-Knoten **tree.CommonTree**

- Ausreichend für viele einfache Sprachen
- Ungeeignet, wenn Knoten noch weitere Informationen halten sollen
	- Typen, Bezeichner, runtime entities, etc.
- Dann benutzerdefinierte AST-Klasse verwenden
	- Benötigt zwei Klassendefinitionen
	- **MyTree extends CommonTree** benutzerdefinierte AST-Knoten
	- **MyTreeAdaptor extends CommonTreeAdaptor** Adapter-Entwurfsmuster zum Anlegen neuer **MyTree** Knoten

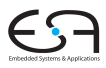

C<sub>1</sub>

A. Koch

[Aufbau von](#page-50-0) ASTs

<span id="page-53-0"></span>

### Benutzerdefinierte AST-Klassen 2 Verwendung in ANTLR 1. Define a class **MyTree** as subclass of **CommonTree**. **Executive Conduction**

<span id="page-54-0"></span>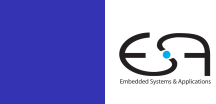

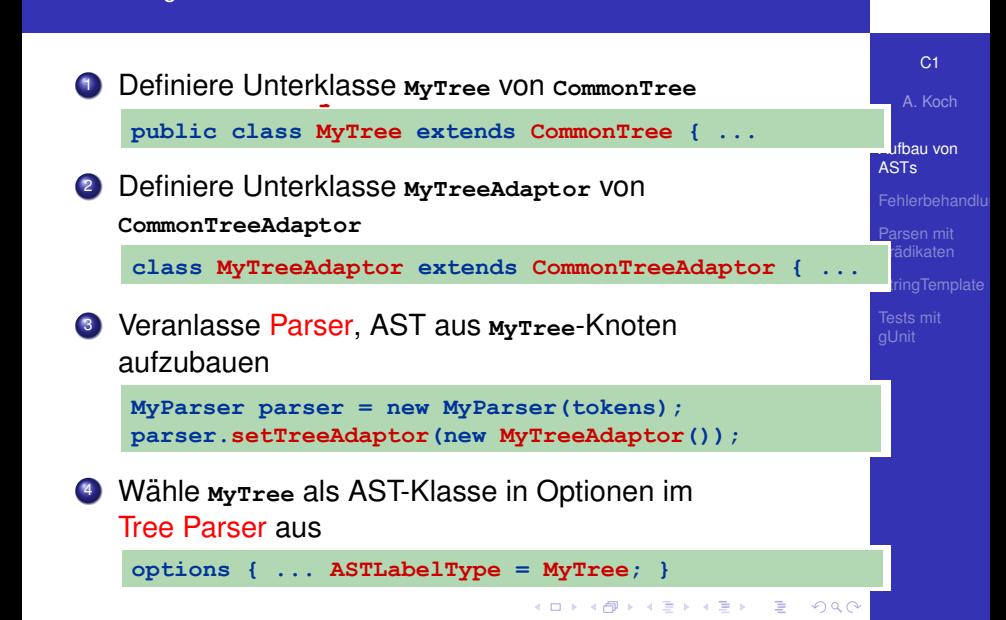

VB HC 9 ANTLR #2: some advanced techniques **9** 

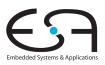

#### C<sub>1</sub>

A. Koch

[Aufbau von](#page-50-0) ASTs

Fehlerbehandlu

### Aufbau von (verschachtelten) Listen

- Atomare Elemente sind Zahlen
- Arithmetische Operationen auf Listen

```
• Beispiel
```
**+[3, 5, \*[2, 5], +[3, 7, +[2, 5], 11], 27, 51]**

<span id="page-55-0"></span> $(0 \times 40) \times 40$ 

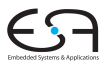

C<sub>1</sub>

A. Koch

[Aufbau von](#page-50-0) ASTs

Fehlerbehandlu

Aufbau von (verschachtelten) Listen

Atomare Elemente sind Zahlen

Arithmetische Operationen auf Listen

#### **•** Beispiel

**+[3, 5, \*[2, 5], +[3, 7, +[2, 5], 11], 27, 51]**

**► Verwende eigene AST-Knoten für Operationen** 

## Operationen auf AST

C<sub>1</sub>

A. Koch

[Aufbau von](#page-50-0) ASTs

Fehlerbehandlu

- 1a) Berechne Teilsummen/produkte für jede der Unterlisten
- 1b) Speichere Zwischenergebnisse für die (Unter)Listen ab
	- Nicht: Nur ein Ergebnis nach oben weitergeben
	- 2) Fasse Teilergebnisse aller echten Unterlisten zusammen
		- **+[3, +[2, 7], \*[4, +[2, 3]], 7]** → **+[3, 9, 20, 7]**
		- Oberste Liste besteht nur noch aus Operator und Zahlen

## LIST – Eigene AST-Knoten

**© Theo Ruys** 

**}** 

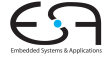

**ListNode** is a subclass of ANTLR's default AST class: **CommonTree**.

**public class ListNode extends CommonTree { protected int value = 0;**  public ListNode()  $\{ super() : \}$  **public ListNode(Token t) { super(t); } /\*\* Get the List value of this node. \*/ public int getValue() { return value; } /\*\* Set the List value of this node. \*/ public void setValue(int value) { this.value = value; } public String toString() { String s = super.toString(); try { Integer.parseInt(this.getText()); } catch (NumberFormatException ex) { s = s + " {=" + getValue() + "}"; } return s; }**  For the string representation, add the value to nonnumeric nodes.

VB HC 9 ANTLR #2: some advanced techniques **[1](#page-87-0)3** 

Usual set- and get-methods for the extra instance variable of **ListNode**.

Warning: do not override **CommonTree**'s **getType** or **getText**.

A. Koch

[Aufbau von](#page-50-0) ASTs

## LIST – Adapter für eigene AST-Knoten

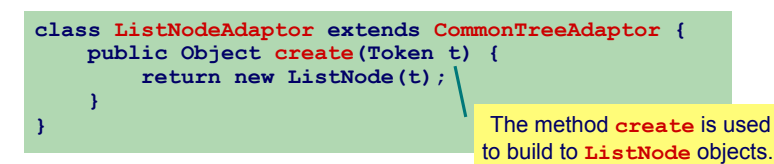

- Agiert als Adapter zwischen ANTLR-Innereien und eigenen Klassen
- Fungiert als *Factory*-Objekt
	- Ist verantwortlich für ein API zur Erzeugung neuer Objekte der gewünschten Klasse

C<sub>1</sub>

A. Koch

[Aufbau von](#page-50-0) ASTs

### LIST – Lexer und Parser Baut AST auf

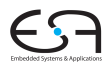

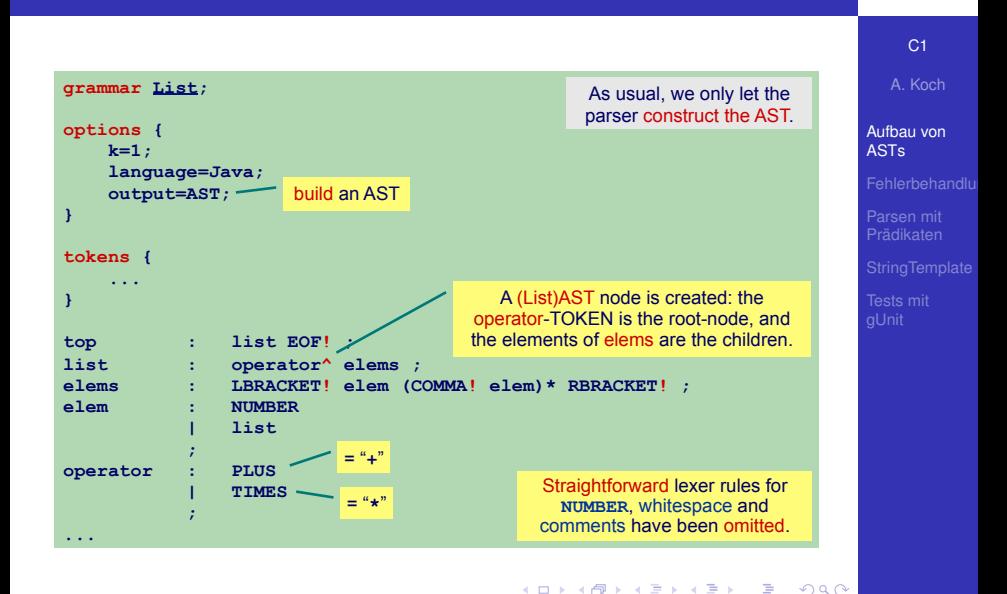

49 / 70

### LIST – Tree Parser 1 **ETO TERRY TRESS TRESSEE 1**<br>Wertet Ausdrücke im AST aus (Op 1a) und speichert Ergebnisse (Op 1b)

*<i>x x x x x x* 

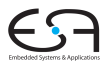

C<sub>1</sub> A. Koch [Aufbau von](#page-50-0) ASTs **tree grammar ListWalker; options { ... ASTLabelType=ListNode; } @members {** */\* ... see next slide ... \*/* **} list : { int sum=0; ListNode l=null; } ^(p=PLUS**   $\{ \text{ l}=(\text{ListNode})\text{ input.LT}(1); \}$ **actual ListNodes of the the list { sum += l.getValue(); } 1 1 1 1 1 1 1 1 1 1 ) { \$p.setValue(sum); } | ^(t=TIMES list+) { \$t.setValue(product(t)); } | n=NUMBER { \$n.setValue(Integer.parseInt(\$n.text)); }**  Computes the values of List-nodes (i.e. **PLUS-** or **TIMES**-nodes) and stores this value in the corresponding **ListNode** node. The alternative for **PLUS** computes the sum while walking its children (preferred way). The alternative for **TIMES** computes the product after all children have been parsed (see the method **product** on the next slide). **list : operator^ elems ; elems : elem+ elem : NUMBER | list ; operator : PLUS | TIMES ;**  We need to refer to the elements of the sublist.

 $20$ 

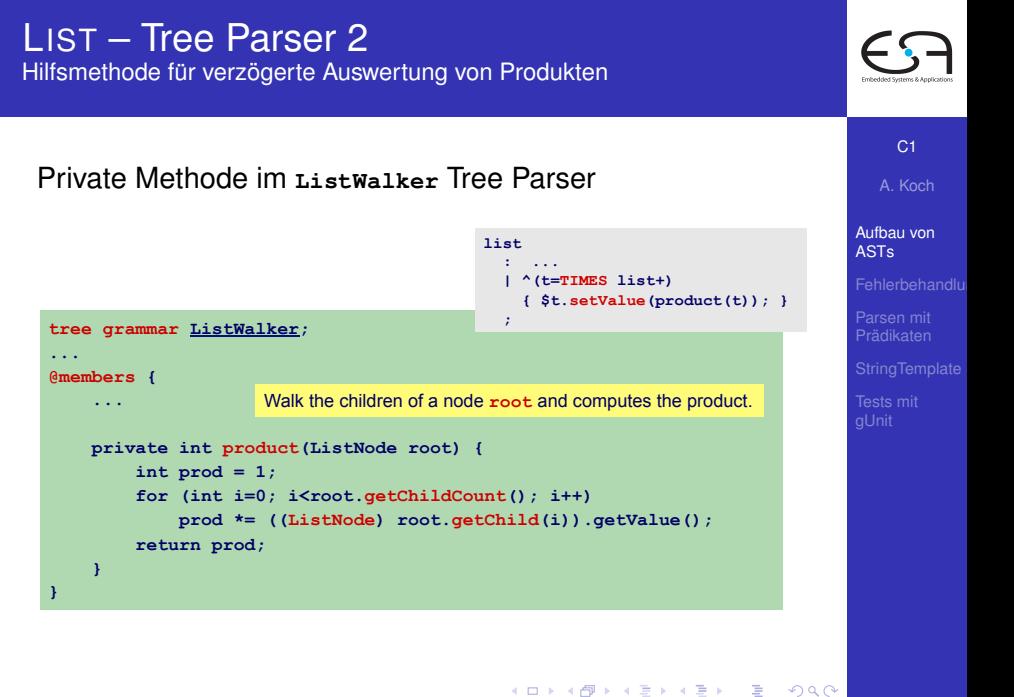

# Basis-Klassen für AST Knoten

In ANTLR: **BaseTree** und CommonTree **© Theo Ruys** 

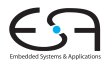

#### C<sub>1</sub>

A. Koch

```
public class BaseTree implements Tree 
{ 
  public int getChildCount()<br>
public Tree getChild(int i)
   public Tree getChild(int i) 
                       getChildren() public void addChild(Tree t) 
   public void addChildren(List kids) 
                        public void setChild(int i,Tree t) 
  public int getChildIndex()<br>
public void setChildIndex(i
                       setChildIndex(int ix)<br>
getParent()
  public Tree<br>public void
                        public void setParent(Tree t) 
   public String toString(); 
                       toStringTree();
 ... 
}
```

```
public class CommonTree extends BaseTree
{ 
   public Token getToken() 
  public Tree
   public boolean isNil() 
  public int getType() 
  public String getText() 
 public int
 ...
```
**}** 

- The **BaseTree** is a generic tree implementation with no payload. You must subclass **BaseTree** to actually have any user data.
- A **CommonTree** node is wrapper for a **Token** object.

 $(1 - 1)$   $(1 - 1)$   $(1 - 1)$   $(1 - 1)$   $(1 - 1)$   $(1 - 1)$   $(1 - 1)$   $(1 - 1)$   $(1 - 1)$ 

#### [Aufbau von](#page-50-0) ASTs

 $QQ$ 

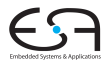

#### [C1](#page-0-0)

A. Koch

[Aufbau von](#page-50-0) ASTs

Fehlerbehandlu

- Alle Elemente sind **NUMBER**-Knoten
	- Werden neu angelegt (*imaginary nodes*)
	- Verweisen auf Ursprungstokens (Zeile/Spalte, Text)
- Liste wird direkt umgeschrieben
	- Alle Elemente ohne *rewrite rules* werden unmodifiziert ausgegeben

## LIST – ListTopLevel 2

**tree grammar ListTopLevel;** 

**List – ListTopLevel**

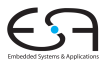

#### [C1](#page-0-0)

List-

K ロ ▶ K @ ▶ K 할 ▶ K 할 ▶ 이 할 → 9 Q Q ·

A. Koch

[Aufbau von](#page-50-0) ASTs

Parsen mit

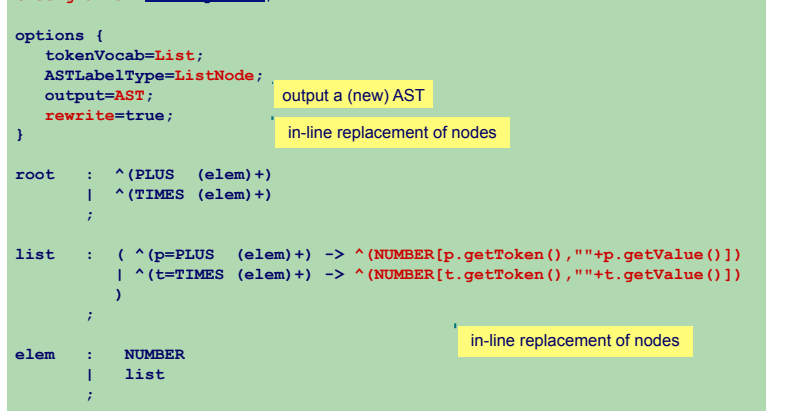

This

## LIST – Hauptprogramm

**List – main**

Fur Operation 1: Berechnen und Speichern der Zwischenergebnisse ¨ **© Theo Ruys** 

```
public static void main(String[] args) { 
   ... 
   try { 
       ListLexer lexer = 
            new ListLexer(new ANTLRInputStream(System.in)); 
       CommonTokenStream tokens = new CommonTokenStream(lexer); 
       ListParser parser = new ListParser(tokens); 
       parser.setTreeAdaptor(new ListNodeAdaptor()); 
      ListParser.top return result = parser.top();
       ListNode tree = (ListNode) result.getTree(); 
       TreeNodeStream nodes = new CommonTreeNodeStream(tree); 
       ListWalker walker = new ListWalker(nodes); 
       walker.top(); 
        ... 
       System.out.println(">> Total: " + tree.getValue()); 
    } catch (RecognitionException e) { ... } 
} 
                                                  Print the value of the root node.
                                                          Make sure that ListNode
                                                            objects are created.
```
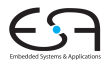

C<sub>1</sub> A. Koch [Aufbau von](#page-50-0) ASTs

Bisher in ANTLR: Homogene ASTs, alle Knoten haben denselben Typ

• Problem: Was, wenn unterschiedliche Attribute gespeichert werden müssen?

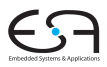

C<sub>1</sub>

A. Koch

[Aufbau von](#page-50-0) ASTs

Fehlerbehandlu

Parsen mit

 $\Omega$ 

 $\Omega$ 

## Heterogene ASTs 1

Bisher in ANTLR: Homogene ASTs, alle Knoten haben denselben Typ

**• Problem: Was, wenn unterschiedliche Attribute** gespeichert werden müssen?

Ein Ansatz: **Map<String,Object> properties** als Feld in Knoten

- **•** Flexibel, beliebige Dinge abspeicherbar
- Nachteil: Nicht typsicher, schwer wartbar

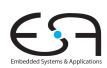

C<sub>1</sub>

A. Koch

[Aufbau von](#page-50-0) ASTs

 $\Omega$ 

## Heterogene ASTs 1

Bisher in ANTLR: Homogene ASTs, alle Knoten haben denselben Typ

**• Problem: Was, wenn unterschiedliche Attribute** gespeichert werden müssen?

Ein Ansatz: **Map<String,Object> properties** als Feld in Knoten

- **•** Flexibel, beliebige Dinge abspeicherbar
- Nachteil: Nicht typsicher, schwer wartbar

### ➥Heterogene Baume ¨

Verschiedene Knotenarten in einem Baum

C<sub>1</sub>

A. Koch

[Aufbau von](#page-50-0) ASTs

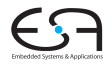

### Heterogene ASTs 2 Gezielt verschiedene Knotenarten anlegen durch < · · · >

**Heterogeneous AST trees (2)**

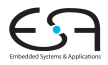

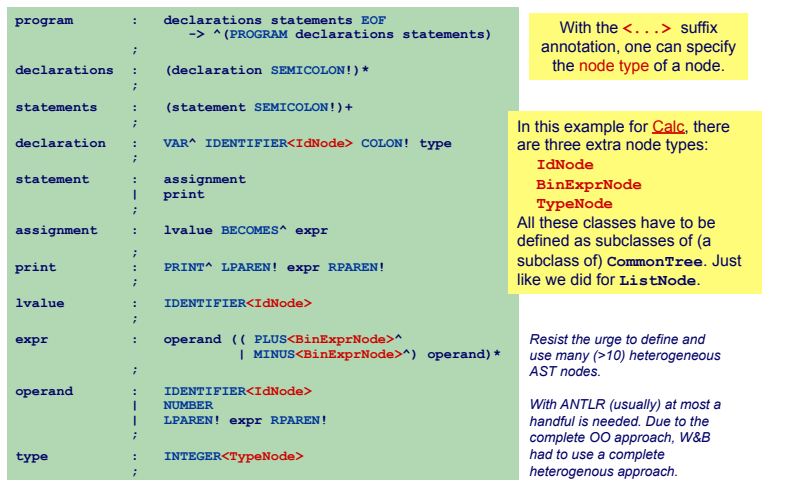

#### [C1](#page-0-0)

A. Koch

[Aufbau von](#page-50-0) ASTs

Parsen mit

<span id="page-70-0"></span>

A. Koch

#### Fehlerbehandlu

Parsen mit

C<sub>1</sub>

#### 58 / 70

<span id="page-71-0"></span> $QQ$ 

### Fehlerbehandlung 1

- ANTLR-generierte Erkenner behandeln Fehler durch Java Exceptions
	- **RecognitionException** ist Basisklasse aller ANTLR **Exceptions**

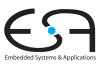
#### $\begin{array}{|c|c|c|c|c|}\n\hline\n\hline\n\end{array}$   $\begin{array}{|c|c|c|c|c|}\n\hline\n\end{array}$   $\begin{array}{|c|c|c|c|}\n\hline\n\end{array}$ 58 / 70

 $QQ$ 

# Fehlerbehandlung 1

**@rulecatch {** 

 **}** 

• ANTLR-generierte Erkenner behandeln Fehler durch Java Exceptions **Exceptions** is the base class of all ANTLR

 $\mathcal{L}_{\mathcal{A}}$  and  $\mathcal{L}_{\mathcal{A}}$  and  $\mathcal{L}_{\mathcal{A}}$  and  $\mathcal{L}_{\mathcal{A}}$  and  $\mathcal{L}_{\mathcal{A}}$  and  $\mathcal{L}_{\mathcal{A}}$  and  $\mathcal{L}_{\mathcal{A}}$ 

- **RecognitionException** ist Basisklasse aller ANTLR **Exceptions B** Recognit<br>Exception
- **e** Schon gesehen in: **CalcChecker** (as subclass of **Recognition-**
- **•** Wirft calcException bei kontextuellen Fehlern

 **catch (RecognitionException e) {** 

**.** Bricht dann Programm ab

 **throw e;** 

### **}** With this **@rulecatch** clause, we specified that an **RecognitionError** is not handled, but re-thrown to the **main** method. This essentially means that the Calc compiler stops at the first error.

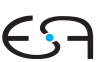

C<sub>1</sub>

A. Koch

Fehlerbehandlu  $\frac{1}{2}$  because 3 and 4, in Calculation of week 3 and 4, in Calculation of week 3 and 4, in Calculation of week 3 and 4, in Calculation of week 3 and 4, in Calculation of week 3 and 4, in Calculation of week 3 and 4. in

### **Fehlerbehandlung 2 Error Handling (2)**

Default Exception Handler in **Parser** und **TreeParser** • The **Parser** and **TreeParser** classes already have their own

- **O** Fängt alle RecognitionExceptionS and report them.
	- Gibt Fehlermeldung aus *Tomalian error (i.e., constraint violation)*
	- *a <i>Retzt* **dann Parsing fort** *Reformation**to let the Parser (or TreeParser) <b><i>Retzt* dann *report the error and continue parsing. For example:*

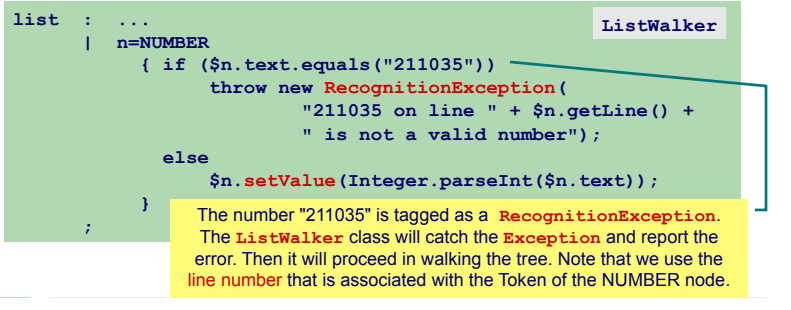

イロト 不優 トイモト 不正下

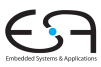

C<sub>1</sub>

A. Koch

### Fehlerbehandlu

 $\Omega$ 

## **Fehlerbehandlung 3**

**Error Handling (3)** 

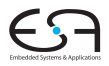

C<sub>1</sub>

A. Koch

[Fehlerbehandlun](#page-71-0)g

Beispiel für benutzerdefinierte Fehlerbehandlung

- Definiere eigene Exception-Klasse ListException
	- **O** Redefinieren von displayRecognitionError()
		- $\bullet$  Definiert in BaseRecognizer

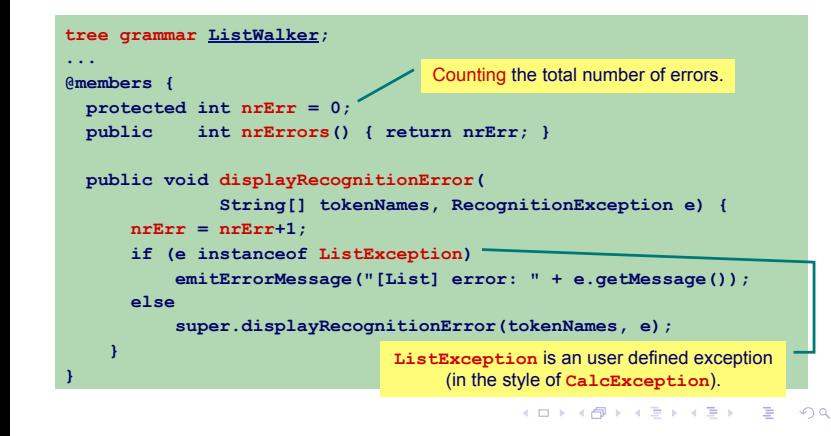

### Fehlerbehandlung 4

**© Theo Ruys** 

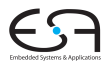

#### C<sub>1</sub>

A. Koch

### Fehlerbehandlu

Exceptions können auch direkt in Produktionen behandelt<br>werden werden

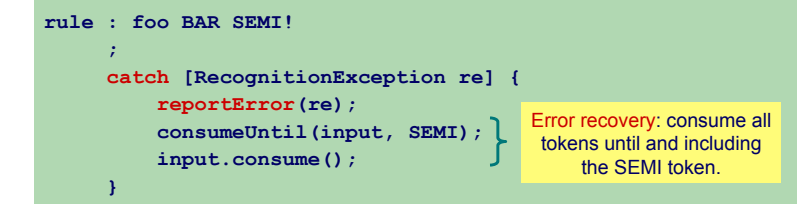

<span id="page-75-0"></span> $\Omega$ 

Beispiel für nicht-LL(1) Grammatik

#### **rule : X Y | X Z ;**  LL(1) problem. can be solved using left-factorization:

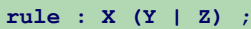

<span id="page-76-0"></span>VB HC 9 ANTLR #2: some advanced techniques **27** 

C<sub>1</sub> A. Koch

[Aufbau von](#page-50-0)

Parsen mit **Prädikaten** 

rule : X Y / LL(1) pro  **| X Z** 

 **;** 

**rule : X Y X Y**  *| X Z*  $\sim$  *Z*  $\sim$  *Z*  $\sim$  *Z*  $\sim$  *Z*  $\sim$  *Z*  $\sim$  *Z*  $\sim$  *Z*  $\sim$  *Z*  $\sim$  *Z*  $\sim$  *Z*  $\sim$  *Z*  $\sim$  *Z*  $\sim$  *Z*  $\sim$  *Z*  $\sim$  *Z*  $\sim$ 

Beispiel für nicht-LL(1) Grammatik **Syntactic Predicates (1)**

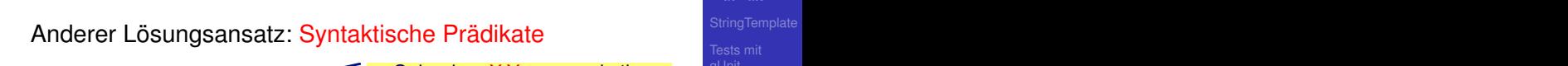

LL(1) problem.

left-factorization:

can be solved using

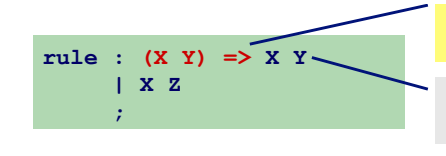

Only when X Y appears in the tokenstream take this alternative.

 $rule: X (Y | Z) ;$ 

<span id="page-77-0"></span>VB HC 9 ANTLR #2: some advanced techniques **27** 

This can be regarded as 'locally setting k to 2'.

**rule : X (Y | Z) ;** can be solved using

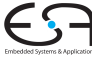

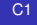

A. Koch

[Aufbau von](#page-50-0)

Parsen mit **Prädikaten** 

rule : X Y / LL(1) pro  **| X Z** 

 **;** 

**rule : X Y X Y**  *| X Z*  $\sim$  *Z*  $\sim$  *Z*  $\sim$  *Z*  $\sim$  *Z*  $\sim$  *Z*  $\sim$  *Z*  $\sim$  *Z*  $\sim$  *Z*  $\sim$  *Z*  $\sim$  *Z*  $\sim$  *Z*  $\sim$  *Z*  $\sim$  *Z*  $\sim$  *Z*  $\sim$  *Z*  $\sim$ 

Beispiel für nicht-LL(1) Grammatik **Syntactic Predicates (1) Syntactic Predicates (1)**

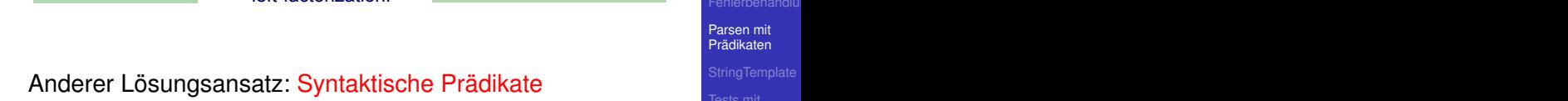

LL(1) problem.

 $\frac{z}{\log z}$  can be solved using

left-factorization:

 **| X Z rule : (X Y) => X Y ;**   $\overline{\phantom{a}}$  Only when X Y appears in the system of  $\overline{\phantom{a}}$ • Syntax for syntactic predicates: the tokenstream'.  **| X Z ;**   $\sqrt{y - y}$ **rule : (X Y) => X Y | X Z** 

tenenencan take the an tokenstream take this alternative. Only when X Y appears in the

 $rule : X (Y | Z) ;$ 

This can be regarded as **the 2'.** This can be regarded as 'locally setting k to 2'.  $\frac{1}{2}$ 

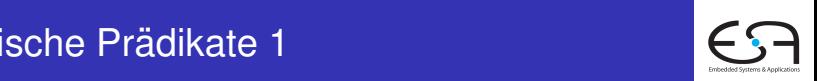

C<sub>1</sub>

A. Koch

Parsen mit **Prädikaten** 

<span id="page-78-0"></span>

Syntax für syntaktische Prädikate

**(** prediction block ) => [pro](#page-77-0)[du](#page-79-0)[ct](#page-75-0)[i](#page-76-0)[o](#page-78-0)[n](#page-79-0)  $\exists$  >  $\land$   $\exists$  >  $\Rightarrow$   $\Diamond$ 

● Können beliebig weiten Lookahead benutzen

VB HC 9 ANTLR #2: some advanced techniques **26** 

- $\bullet$  Mächtiger als LL $(*)$
- Lokale CFG statt lokalem DFA für Lookahead
	- Führen selektives Backtracking durch, um Mehrdeutigkeiten aufzulösen
		- **Eventuell vorhandene Aktionen werden dabei ignoriert**

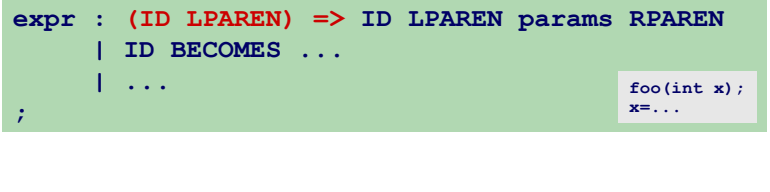

### [C1](#page-0-0)

A. Koch

Parsen mit **Prädikaten** 

<span id="page-79-0"></span> $1 - 1$  $1 - 1$  $1 - 1$   $1 - 1$ 

# Semantische Prädikate 1 **Semantic Predicates (1)**

- $\bullet$  Erlauben Angabe von beliebiger Bedingung beim and that [must](#page-50-0) be a condition that  $\bullet$ Parsing
	- **•** Beschreibung der Bedingung durch Java-Code

### **{ semantic-predicate-expression } ?**

• Validating predicates are predicates which throw Verwendung auf zwei Arten

- Validierende Prädikate
- exceptions (i.e., Failed Predicate<br>
 Vereindeutigende Prädikate Their their theory is the internal problem of the internal problem of the internal problem of the internal problem of the internal problem of the internal (*disambiguating predicates*) and a production. *Conduction*

C<sub>1</sub>

A. Koch

Parsen mit **Prädikaten** 

<span id="page-80-0"></span> $\Omega$ 

! Syntax:

Lösen Exception aus, wenn Bedingung verletzt wird Beispiel: excent exception acc, from excentating fortical mixers.<br>Rejeniel completions are not met while parsing a production and production  $\mathcal{L}$ 

 $\mathcal{L}_{\mathcal{F}}$  is a semantic-predicated-expression  $\mathcal{E}_{\mathcal{F}}$ 

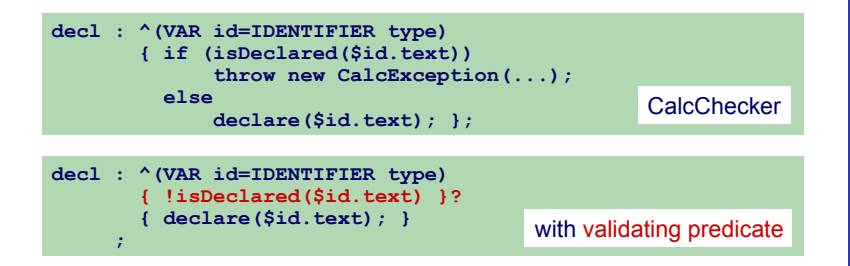

Validierendes Prädikat steht nach erkanntem Symbol corresponding template template template template template template template template template template template template template template template template template template template template template template template t (Terminal/Nichtterminal/Knoten)

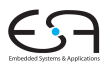

C<sub>1</sub>

A. Koch

Parsen mit **Prädikaten** 

<span id="page-81-0"></span>[htt](#page-82-0)[p](#page-80-0)[://](#page-81-0)[w](#page-82-0)[w](#page-75-0)[w](#page-76-0)[.s](#page-82-0)[tr](#page-83-0)[i](#page-75-0)[ng](#page-76-0)[t](#page-82-0)[e](#page-83-0)[mp](#page-0-0)[late](#page-87-0).org/

**© Theo Ruys** 

Lösen Mehrdeutigkeiten beim Parsen aufgebaut

**• Stehen als Erstes in jeder Parsing-Alternative** prediction expression for the associated production.

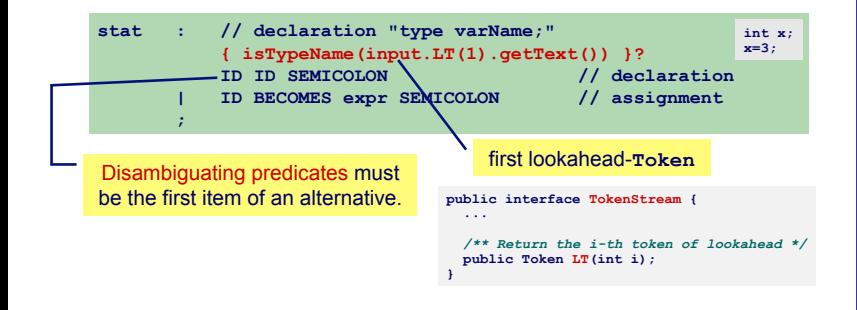

 $\left\{ \begin{array}{ccc} 1 & 0 & 0 \\ 0 & 1 & 0 \end{array} \right. \times \left\{ \begin{array}{ccc} \frac{1}{2} & 0 & 0 \\ 0 & 0 & 0 \end{array} \right. \times \left\{ \begin{array}{ccc} \frac{1}{2} & 0 & 0 \\ 0 & 0 & 0 \end{array} \right.$ 

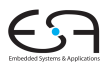

C<sub>1</sub>

A. Koch

Parsen mit **Prädikaten** 

<span id="page-82-0"></span>つへへ

## StringTemplate 1

- Inverse Operation zum Parsen
- Erzeuge strukturierten Text
- "Ausfüllen" von Textfeldern in Vorlagen

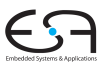

C<sub>1</sub>

A. Koch

[Aufbau von](#page-50-0)

Parsen mit Prädikaten

**[StringTemplate](#page-83-0)** 

**K ロ > K 個 > K ミ > K ミ >** 

 $\Rightarrow$ 

<span id="page-83-0"></span> $QQ$ 

## StringTemplate 1

**© Theo Ruys** 

- **Inverse Operation zum Parsen**
- Erzeuge strukturierten Text
- "Ausfüllen" von Textfeldern in Vorlagen

### Beispiel: Code-Generierung für TAM in ANTLR Tree Walker sit out deficitions in this in the method is a statement of the statement of the statements and the statements of

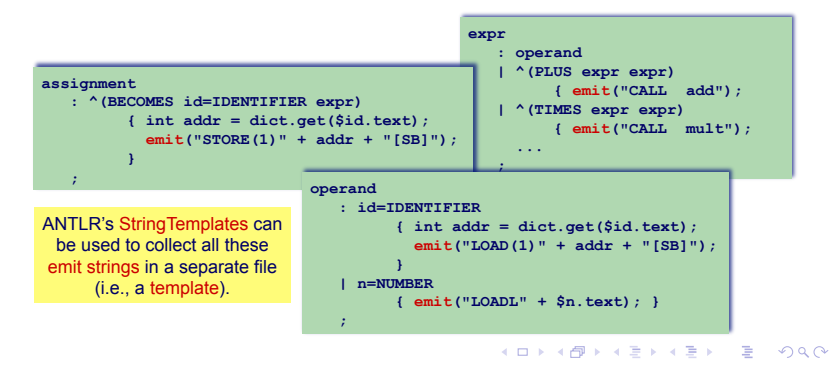

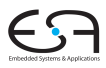

### C<sub>1</sub>

A. Koch

### **[StringTemplate](#page-83-0)**

<span id="page-84-0"></span>

### StringTemplate 2 Code-Erzeugung für TAM

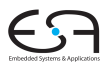

### C<sub>1</sub>

A. Koch

### **[StringTemplate](#page-83-0)**

### CalcCodeGeneratorStringTemplate.g

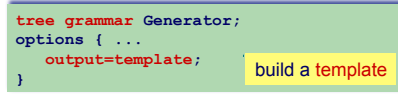

#### **statement**

```
 : ^(BECOMES id=IDENTIFIER expr) 
  -> assign(addr={dict.get($id.text)}, 
             expr={$expr.st})
```

```
 | ^(PRINT expr)
```

```
 -> print(expr={$expr.st})
```
#### **operand**

 **: id=IDENTIFIER** 

```
 -> loadvar(addr={dict.get($id.text)})
```
 **| n=NUMBER** 

```
 -> loadnum(val={$n.text})
```
#### $\mathbf{r} = \mathbf{r}$

Every non-terminal has a variable **st** which corresponds with the string template that it returns. A string template allows another level of indirection to isolate the target instructions.

#### tam.stg

**}** build a template **assign(addr,expr) ::= << <expr> STORE(1) <addr>[SB] >>** 

```
print(expr) ::= << 
<expr>
CALL putint 
CALL puteol
```
**>>** 

```
loadvar(addr) ::= << 
LOAD(1) <addr>[SB] 
>>
```

```
loadnum(val) ::= << 
LOADL <val>
>>
```
Note the resemblance between string te[mpl](#page-84-0)at[es](#page-86-0) [a](#page-84-0)[nd](#page-85-0) [W](#page-86-0)[&](#page-82-0)[B'](#page-83-0)[s](#page-86-0) [co](#page-87-0)[d](#page-82-0)[e t](#page-83-0)[e](#page-86-0)[m](#page-87-0)[plat](#page-0-0)[es.](#page-87-0) 

<span id="page-85-0"></span> $20$ 

### StringTemplate 3 Code-Erzeugung für TAM

<span id="page-86-0"></span>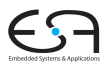

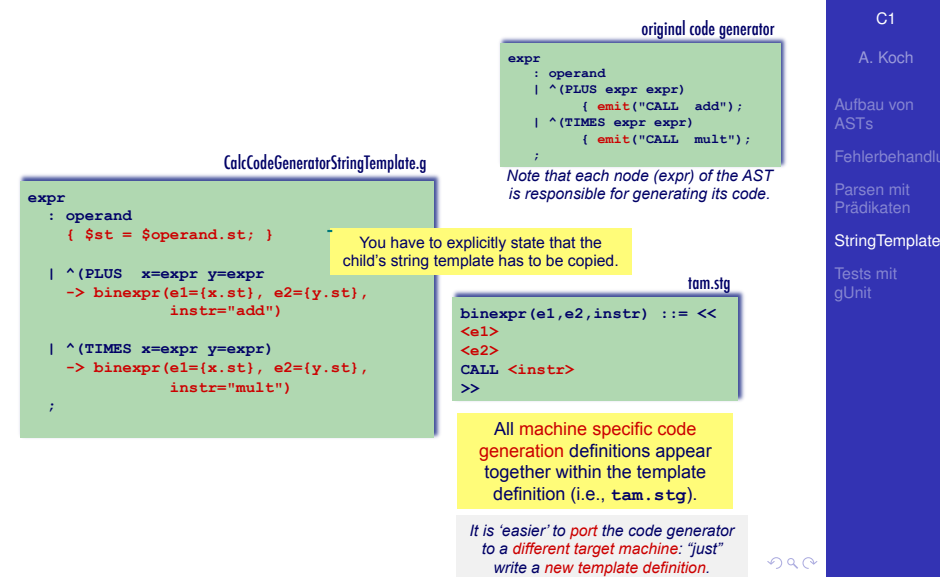

## Automatischer Test von ANTLR-Grammatiken mit gUnit

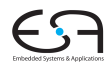

```
gunit SimpleC;
// Teste Produktion variable
variable:
"int x" FAIL // Erwartet Fehler wegen fehlendem ';'
                 "int x;" OK // Erwartet fehlerfreies Parsen
// Test Produktion functionHeader
functionHeader:
"void bar(int x)" returns ["int"] // erwartet Ergebnis "int" von Produktion
// Teste Produktion program mit mehrzeiliger Eingabe
program:
<<
char c;
int x;
>> OK // Erwarte erfolgreiches Parsen
// Teste lexikalische Regeln
ID:
"abc123" OK // Erfolg erwartet
"XYZ@999" OK // Erfolg erwartet
"123abc" FAIL // erwarte Fehler
INT:
"00000" OK
"123456789" OK
```
### C<sub>1</sub>

A. Koch

[Tests mit](#page-87-0) gUnit

<span id="page-87-0"></span> $2Q$